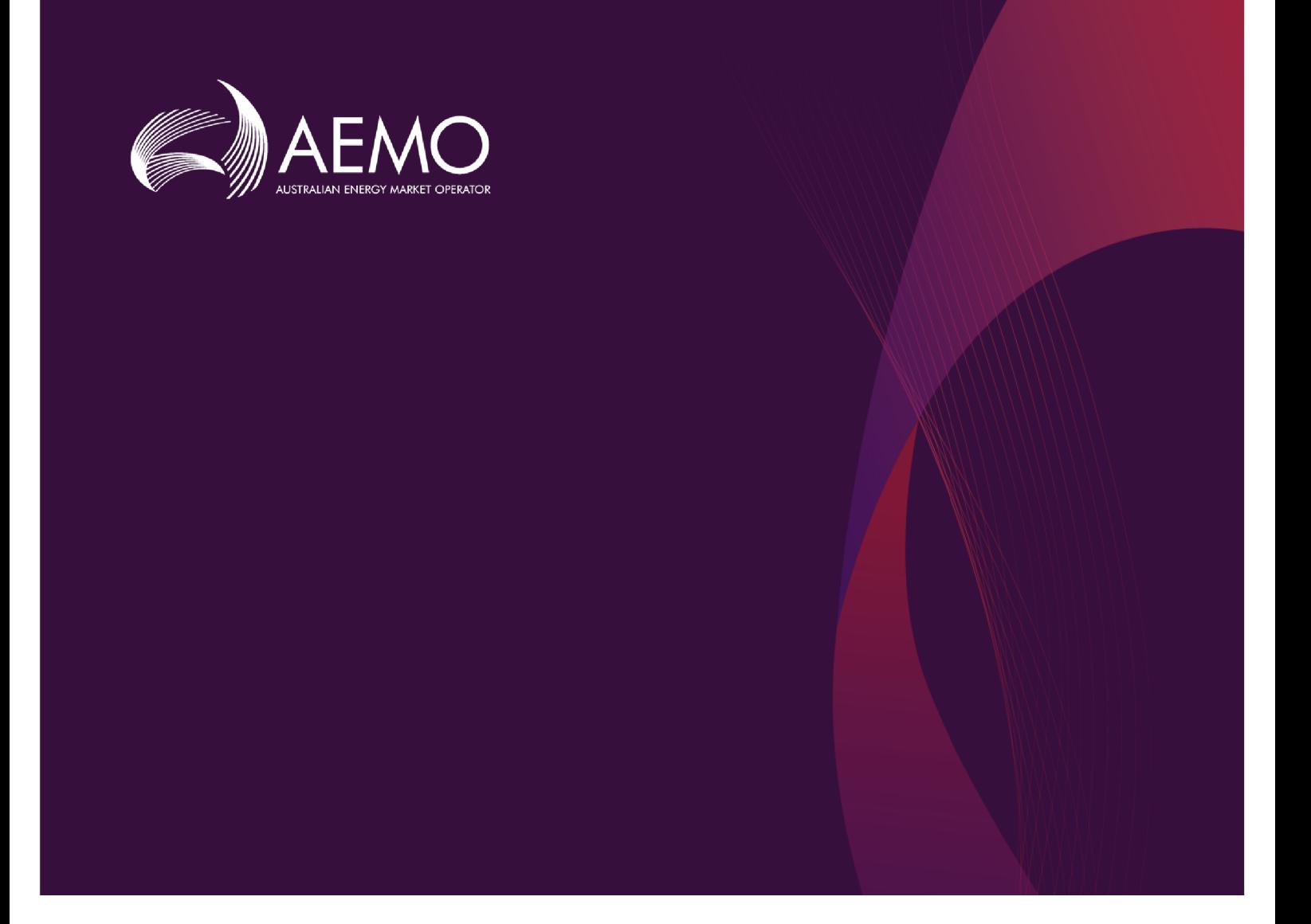

# **Guide to API Energy, FCAS, and MNSP Bids and Offers**

# **1.00 Final November 2020**

Provides assistance to developers and users of the Bidding API

# **Important Notice**

#### <span id="page-1-0"></span>**PURPOSE**

This Guide to API Energy, FCAS, and MNSP Bids and Offers (Guide), prepared by AEMO, provides guidance for Dispatch Bidding API under the National National Electricity Rules (Rules).

#### **NO RELIANCE OR WARRANTY**

This document does not constitute legal or business advice, and should not be relied on as a substitute for obtaining detailed advice about the National Gas or Electricity Law, the Rules or any other applicable laws, procedures or policies. While AEMO has made every effort to ensure the quality of the information in this Guide, neither AEMO, nor any of its employees, agents and consultants make any representation or warranty as to the accuracy, reliability, completeness, currency or suitability for particular purposes of that information.

#### **LIMITATION OF LIABILITY**

To the maximum extent permitted by law, AEMO and its advisers, consultants and other contributors to this Guide (or their respective associated companies, businesses, partners, directors, officers or employees) are not liable (whether by reason of negligence or otherwise) for any errors, omissions, defects or misrepresentations in this document, or for any loss or damage suffered by persons who use or rely on the information in it.

#### **TRADEMARK NOTICES**

Microsoft is a trademark of Microsoft Corporation in the United States and/or other countries. Oracle and Java are registered trademarks of Sun Microsystems, Inc. in the U.S. and other countries. © 2015 Google Inc, used with permission. Google and the Google logo are registered trademarks of Google Inc postmanlabs/postman is licensed under the Apache License 2.0 YAML: Copyright © 2001-2009 Oren Ben-Kiki, Clark Evans, Ingy döt Net Copyright (c) 2002 JSON.org. Postman is a trademark of Postman Inc

#### **DISTRIBUTION**

Available to the public.

#### **DOCUMENT IDENTIFICATION**

Business custodian: Manager, Electricity Market Monitoring and Change IT custodian: Team Lead, NEM Scheduling and Operations Forecasting Systems Prepared by: Technical Writers, Digital and Technology

#### **VERSION HISTORY**

Version 1.00. Refinements after business feedback. Last update: Friday, 27 November 2020 5:44 PM

#### **DOCUMENTS MADE OBSOLETE**

The release of this document changes any previous versions of Guide to API Energy, FCAS, and MNSP Bids and Offers.

#### **FEEDBACK**

Your feedback is important and helps us improve our services and products. To suggest improvements, please contact AEMO's Support Hub.

© 2020 Australian Energy Market Operator Limited.

The material in this publication may be used in accordance with the copyright permissions on AEMO's website.

# **Contents**

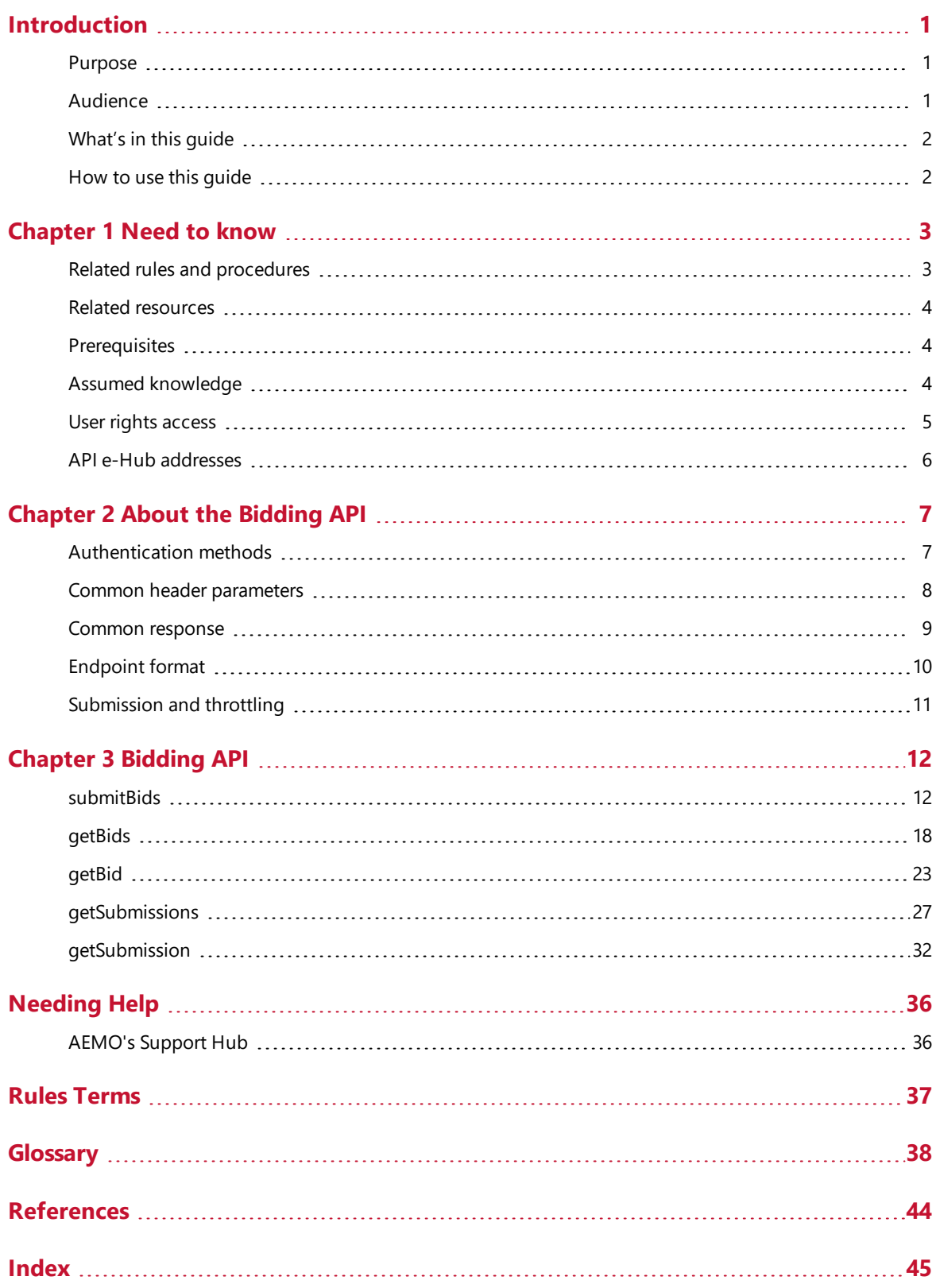

# <span id="page-3-0"></span>**Introduction**

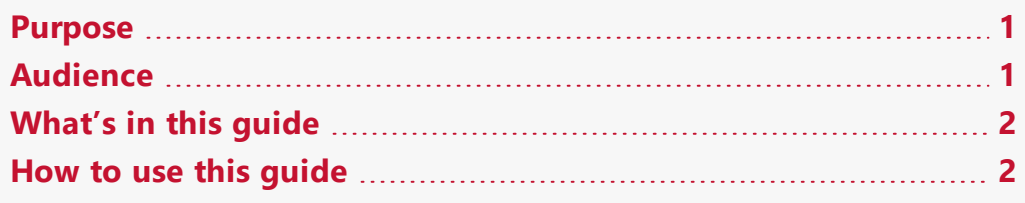

## <span id="page-3-1"></span>**Purpose**

Explains the Dispatch Bidding API and its use.

# <span id="page-3-2"></span>**Audience**

This guide is for developers, business analysts and IT staff in participant companies, developing and using the Bidding API and its Endpoints.

A secondary audience is Participant Administrators wanting to know the user rights management (URM) entity to grant for Participant Users to access the API Gateway.

# <span id="page-4-0"></span>**What's in this guide**

- Chapter 1 Need to know on page 1 explains what you need to know before you start using Bidding APIs.
- [Chapter](#page-9-0) 2 About the Bidding API on page 7 explains the Bidding APIs web application, who it is for, and how to access it, and how to use the common interface features such as selecting a Unit ID, date and so on.
- Chapter 3 Bidding API on [page 12](#page-14-0) explains the Bidding API Endpoints, validation rules, error messages, request, response structures, and examples.
- Needing Help on page 1 provides information to assist participants with IT related issues and requesting assistance from AEMO.
- [Glossary](#page-40-0) on page 38 explains the terms and abbreviations used throughout this guide.
- [References](#page-46-0) on page 44 contains a list of resources mentioned throughout this guide.

## <span id="page-4-1"></span>**How to use this guide**

- This guide is written in plain language for easy reading.
- Where there is a discrepancy between the National Electricity Rules, and information or a term in this document, the National Electricity Rules takes precedence.
- Where there is a discrepancy between the Procedures, and information or a term in this document, the Procedures take precedence.
- Text in this format indicates there is a resource on AEMO's website, for details, see References.
- Text in this format indicates a link to a related resource.
- Actions to complete in the web portal interface are bold and dark grey.
- [Rules](#page-39-0) terms used throughout this guide are capitalised and listed in Rules Terms on [page 37](#page-39-0). You can find definitions in the National Electricity Rules.
- Glossary terms are capitalised and have the meanings listed against them in the [Glossary](#page-40-0) on page 38.
- References to time are Australian Eastern Standard Time (AEST).

# <span id="page-5-0"></span>**Chapter 1 Need to know**

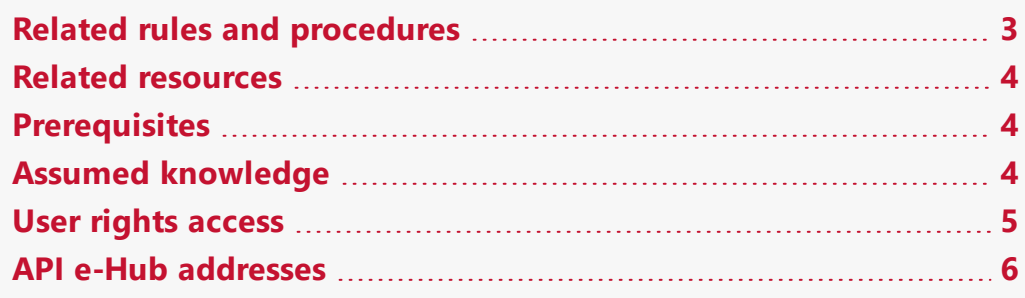

# <span id="page-5-1"></span>**Related rules and procedures**

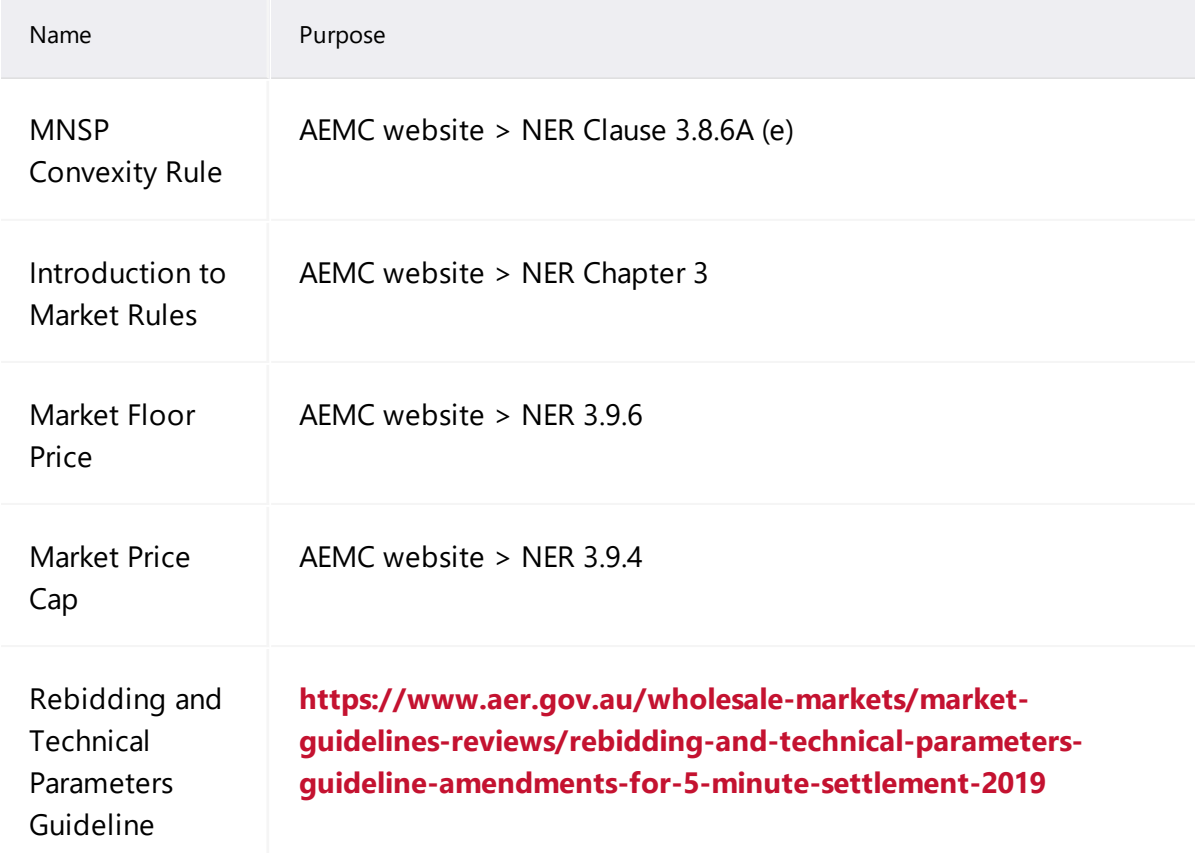

The following rules and procedures relate to Bidding APIs:

## <span id="page-6-0"></span>**Related resources**

Please read the following resources with this guide:

<span id="page-6-3"></span>Guide to AEMO's e-Hub APIs: provides details about using AEMO's e-Hub as an interface to communicate information with AEMO. It assists Wholesale electricity and gas participants developing their own APIs.

You can find resources on AEMO's website.

<span id="page-6-4"></span>Format and Validation for Energy, FCAS, and MNSP Bids and Offers: Describes the interface to submit file-based Energy, FCAS, and MNSP Dispatch Bids and **Offers** 

# <span id="page-6-1"></span>**Prerequisites**

To use Bidding APIs you must complete the following:

- 1. Register with AEMO to use APIs.
- 2. If required, set up your Participant API Gateway. For help, see Participant implementation on page 1.
- 3. Build the APIs needing implementation at the Participant API Gateway according to the specifications in this guide.
- 4. Participant Administrators (PA) use the MSATS Web Portal to grant the required Participant User access to the User ID accessing the AEMO APIs. For help, see User rights access on page 1.

# <span id="page-6-2"></span>**Assumed knowledge**

This guide assumes you have knowledge of:

- JSON basics
- REST API standards
- Web-based technologies
- The operating system you are using
- <span id="page-6-5"></span>• Using AEMO's e-Hub
- Connecting to AEMO's Electricity IT Systems

## <span id="page-7-0"></span>**User rights access**

Participant administrators provide access to the Bidding API using the following URM entity:

• EMMS - Offers and Submissions - Energy FCAS MNSP Bids

## **Steps to set up URM rights**

The steps to set up URM rights for API access are:

- <span id="page-7-2"></span>1. If required, the Participant Administrator (PA) creates a new Participant User in MSATS.
- 2. The PA assigns the URM entity to the Participant User.

<span id="page-7-1"></span>For help with user rights access, see Guide to User Rights Management.

API account passwords are reset every 90 days.

## <span id="page-8-0"></span>**API e-Hub addresses**

You can find API details, including OAS (Swagger) files in the API Portal.

<span id="page-8-1"></span>You submit and retrieve APIs using AEMO's and your Participant API Gateway. For more details, see Guide to AEMO's e-Hub APIs.

Table 1 API Gateway addresses

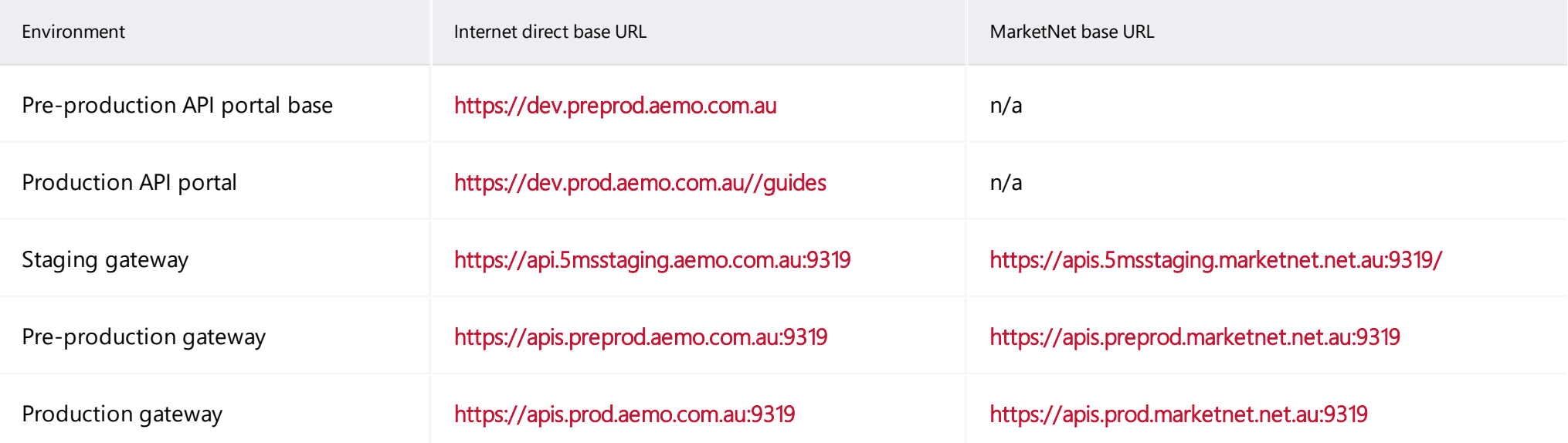

# <span id="page-9-0"></span>**Chapter 2 About the Bidding API**

<span id="page-9-5"></span>The Dispatch Bidding API allows submission and retrieval of Dispatch Bids/Offers. AEMO's e-Hub provides this API using the current API standards. For information about e-Hub access and using APIs, see Guide to AEMO's e-Hub APIs.

This API has the following Endpoints:

- <span id="page-9-3"></span><span id="page-9-2"></span>1. submitBids: Submit one or more Energy, FCAS, or MNSP Bids/Offers .
- 2. getBids: Retrieve one or more Energy, FCAS, or MNSP Bids/Offers. Not including Interval Energy Data.
- <span id="page-9-4"></span>3. getBid Retrieve details for a specific Bid/Offer, including interval, day, and Submission information.
- 4. getSubmissions: Retrieve a list of accepted Submissions for a Participant ID.
- 5. getSubmission: Retrieve a previous Submission for a Participant ID.

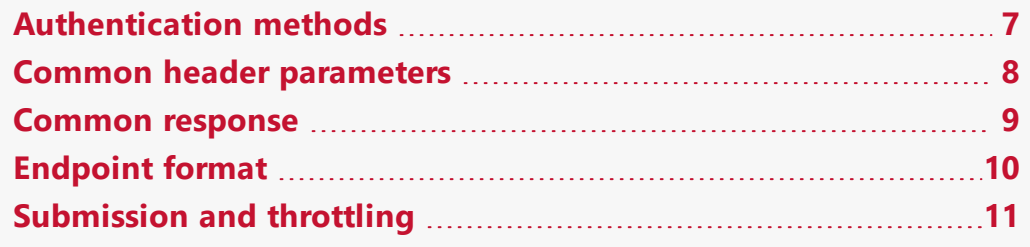

## <span id="page-9-1"></span>**Authentication methods**

This API uses the following security policies:

- <span id="page-9-7"></span><span id="page-9-6"></span>**Authorization**
- TLS certificate

The TLS certificates used to access preproduction and production environments are different.

### **Authorization**

When calling APIs, you authenticate your identity using Base64 encoding of your username and password.

<span id="page-10-1"></span>Your company's participant administrator (PA) provides your username and password. You must encode it into a Base64 authorisation token using an application such as Postman (for help, see https://www.getpostman.com/).

The HTTP Basic authentication header takes the following format:

Authorization: Basic {Base64 hash of user:password}, for example:

Authorization: Basic QWxhZGRpbjpvcGVuIHNlc2FtZQ==

### **TLS certificate**

<span id="page-10-2"></span>To obtain a TLS certificate, you must generate a Certificate Signing Request (CSR) that identifies your server. For details, see TLS Certificates in https://dev.preprod.aemo.com.au/tls-certificates#generate-a-csr.

## <span id="page-10-0"></span>**Common header parameters**

<span id="page-10-3"></span>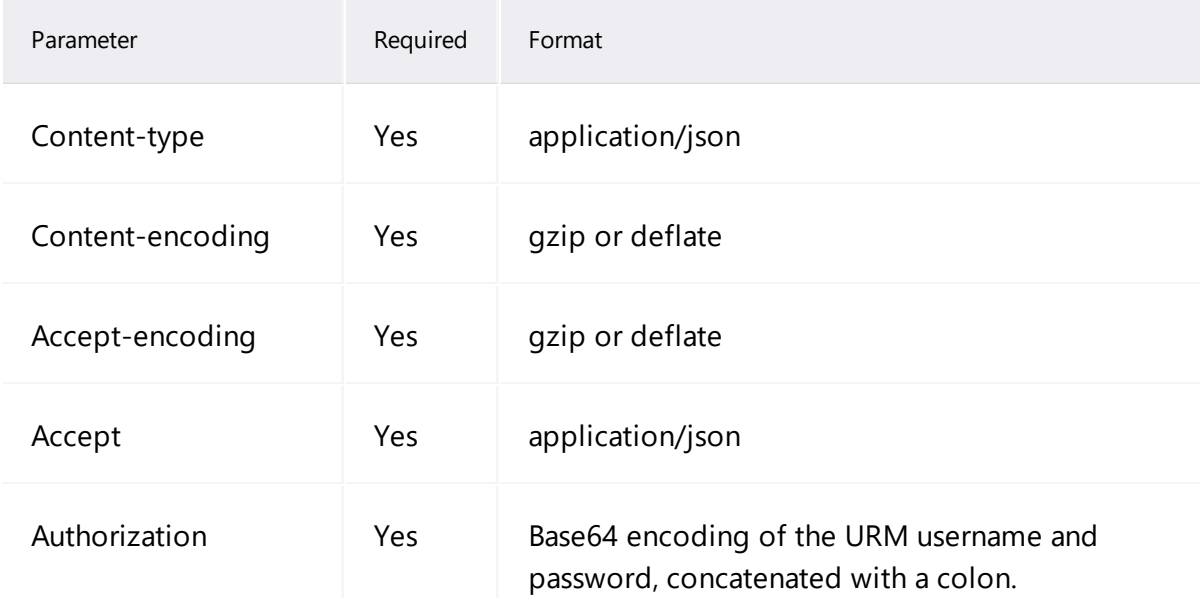

<span id="page-11-2"></span>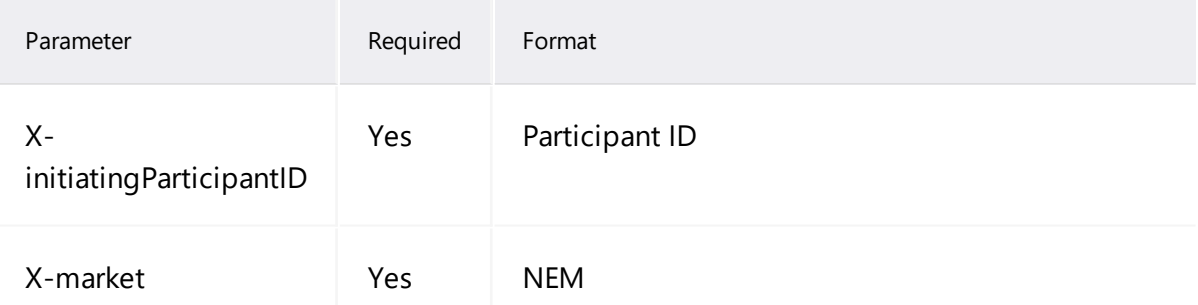

### <span id="page-11-3"></span>**Example error response**

```
HTTP/1.1 404 Resource Not Found
Content-Length: nnn
Date: Mon, 01 May 2017 18:00:00 GMT
Connection: close
Content-Type: application/json
{
  "transactionId": "GUID",
  "data": {
},
  "errors": [
   {
    "code": 404,
    "title": "Not Found",
    "detail": "Resources for the endpoint URI not found. Endpoint URI:
< Resource&gt;",
    "source": null
        }
   ]
}
```
## <span id="page-11-0"></span>**Common response**

<span id="page-11-1"></span>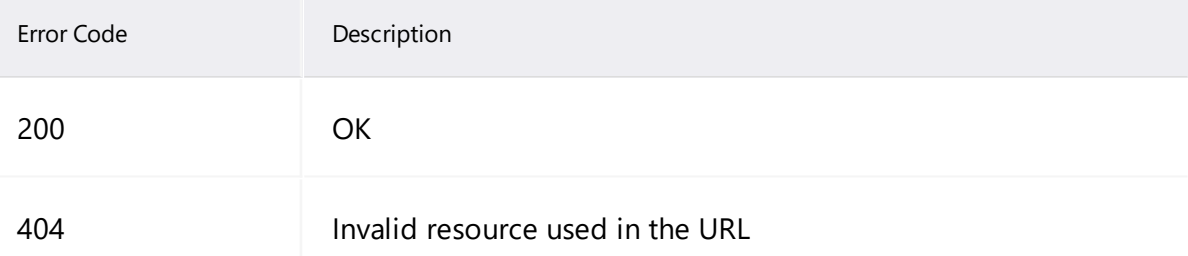

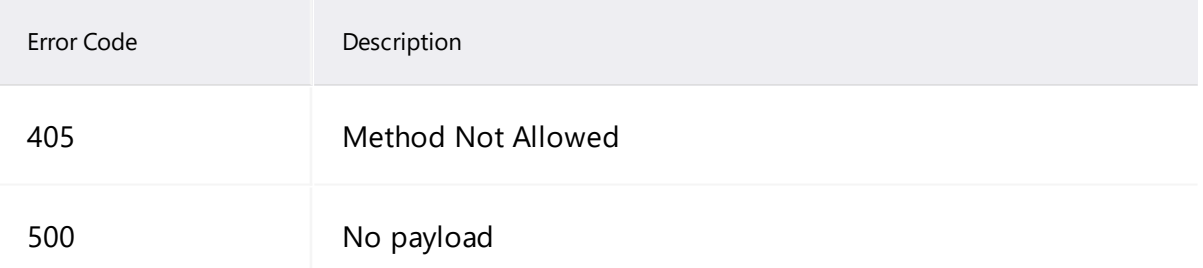

# <span id="page-12-0"></span>**Endpoint format**

<span id="page-12-6"></span>API Endpoint URLs have the following format:

https://<host>/<br/>susiness\_name>/<br/>susiness\_ function>/<APIversion>/<Endpoint>?querystring parameters

#### For example:

**https://apis.prod.aemo.com.au:9319/NEMWholesale/bidding/v1/getBids**

#### Table 2 Definition

<span id="page-12-8"></span><span id="page-12-7"></span><span id="page-12-5"></span><span id="page-12-4"></span><span id="page-12-3"></span><span id="page-12-2"></span><span id="page-12-1"></span>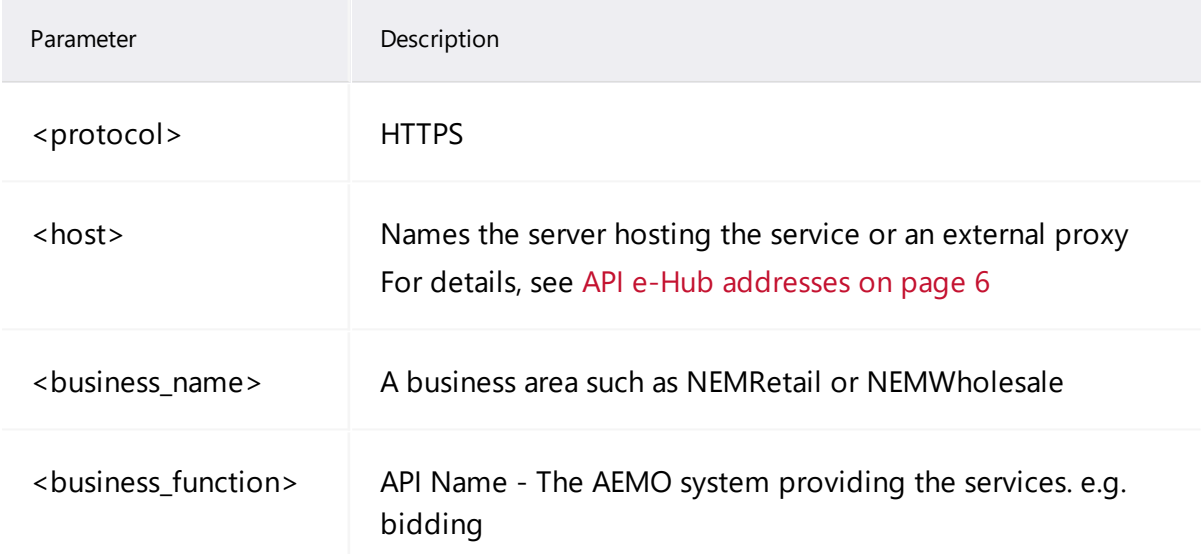

<span id="page-13-3"></span><span id="page-13-2"></span><span id="page-13-1"></span>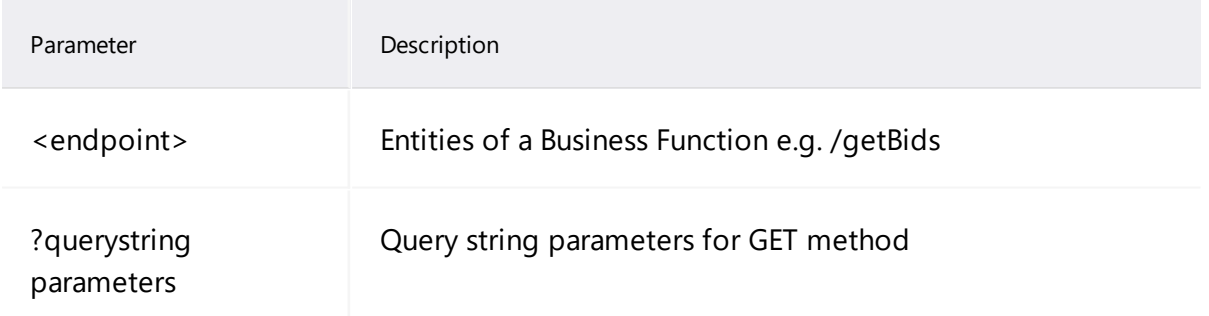

# <span id="page-13-0"></span>**Submission and throttling**

To control the traffic, AEMO implements Throttling on API Endpoint requests. If Participant ID requests exceed the Throttling limit a HTTP 503 response returns.

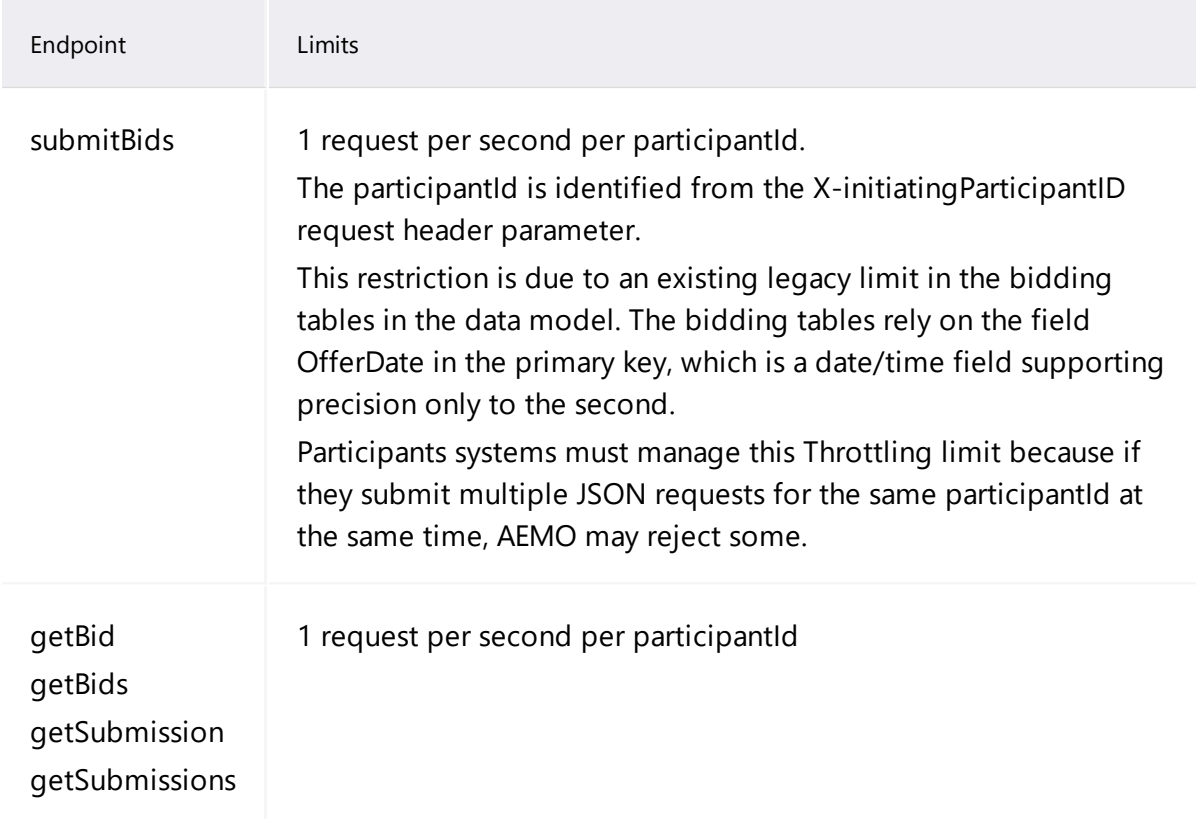

# <span id="page-14-0"></span>**Chapter 3 Bidding API**

This chapter describes the Bidding API and its Endpoints, validation rules, request and response structure, and examples.

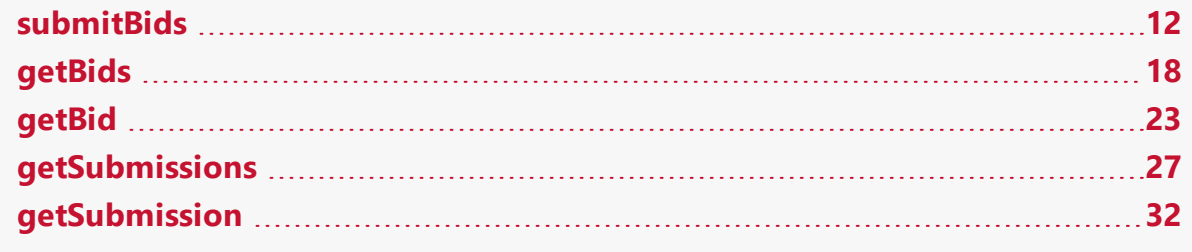

# <span id="page-14-1"></span>**submitBids**

The submitBids Endpoint allows participants to submit one or more Energy, FCAS, or MNSP Bids.

If you submit a Bid/Offer with multiple Units and multiple Trading Days in a single request, and one has an error, AEMO rejects the whole Submission.

You provide the Bid/Offer details in the energyBids, fcasBids, or mnspBids arrays in the JSON schema. Every Submission must supply the entire Submission level information. For details, see submitBids [parameters](#page-16-0) on page 14.

<span id="page-14-2"></span>The JSON Schema supports the provision of multiple Bids/Offers for a specific Trading Day, DUID (Dispatchable Unit or MSNP Interconnector ID), and FCAS Service Type.

# <span id="page-15-1"></span>**submitBids request**

<span id="page-15-0"></span>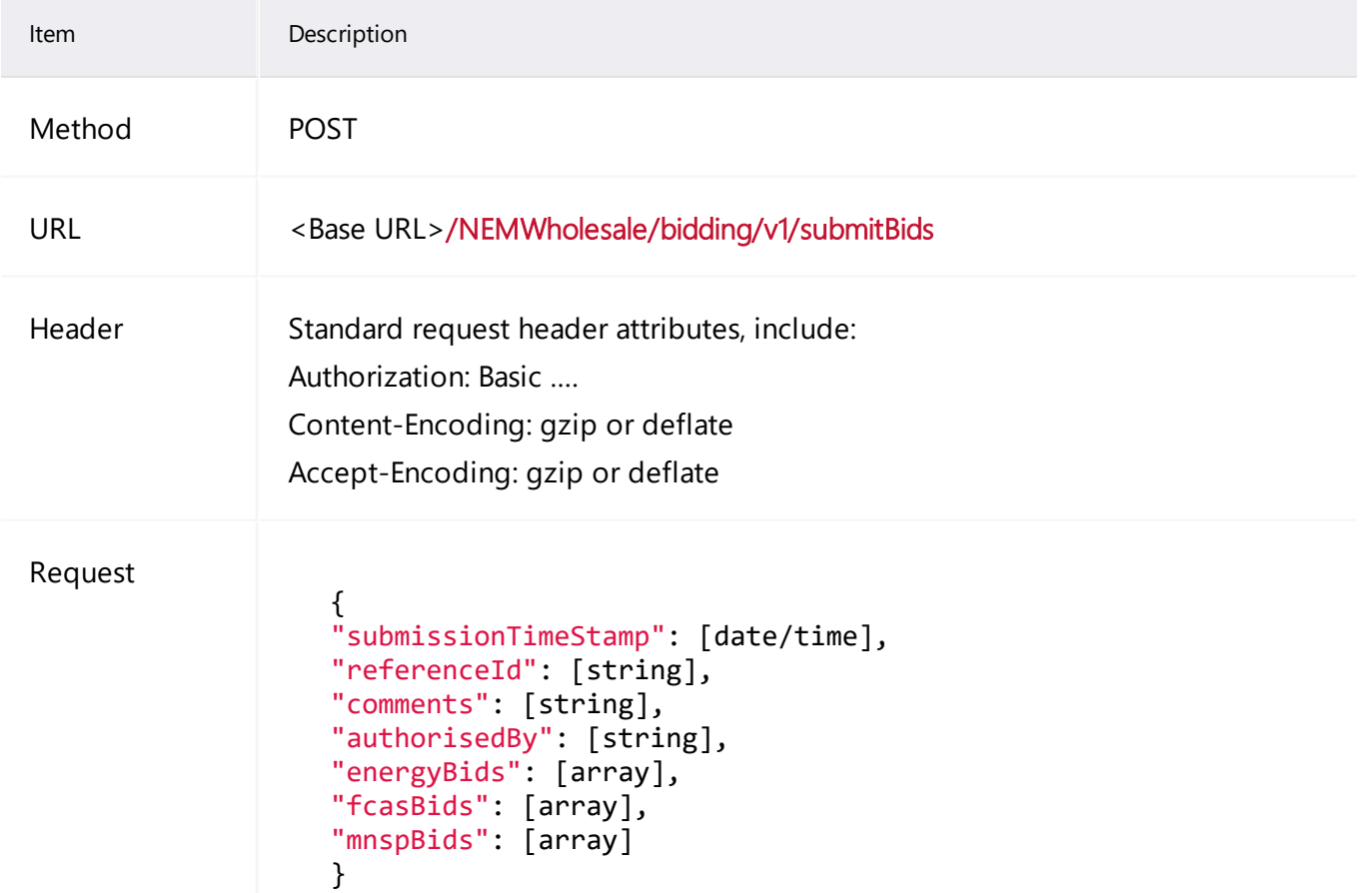

# <span id="page-16-0"></span>**submitBids parameters**

<span id="page-16-7"></span><span id="page-16-6"></span><span id="page-16-5"></span><span id="page-16-4"></span><span id="page-16-3"></span><span id="page-16-2"></span><span id="page-16-1"></span>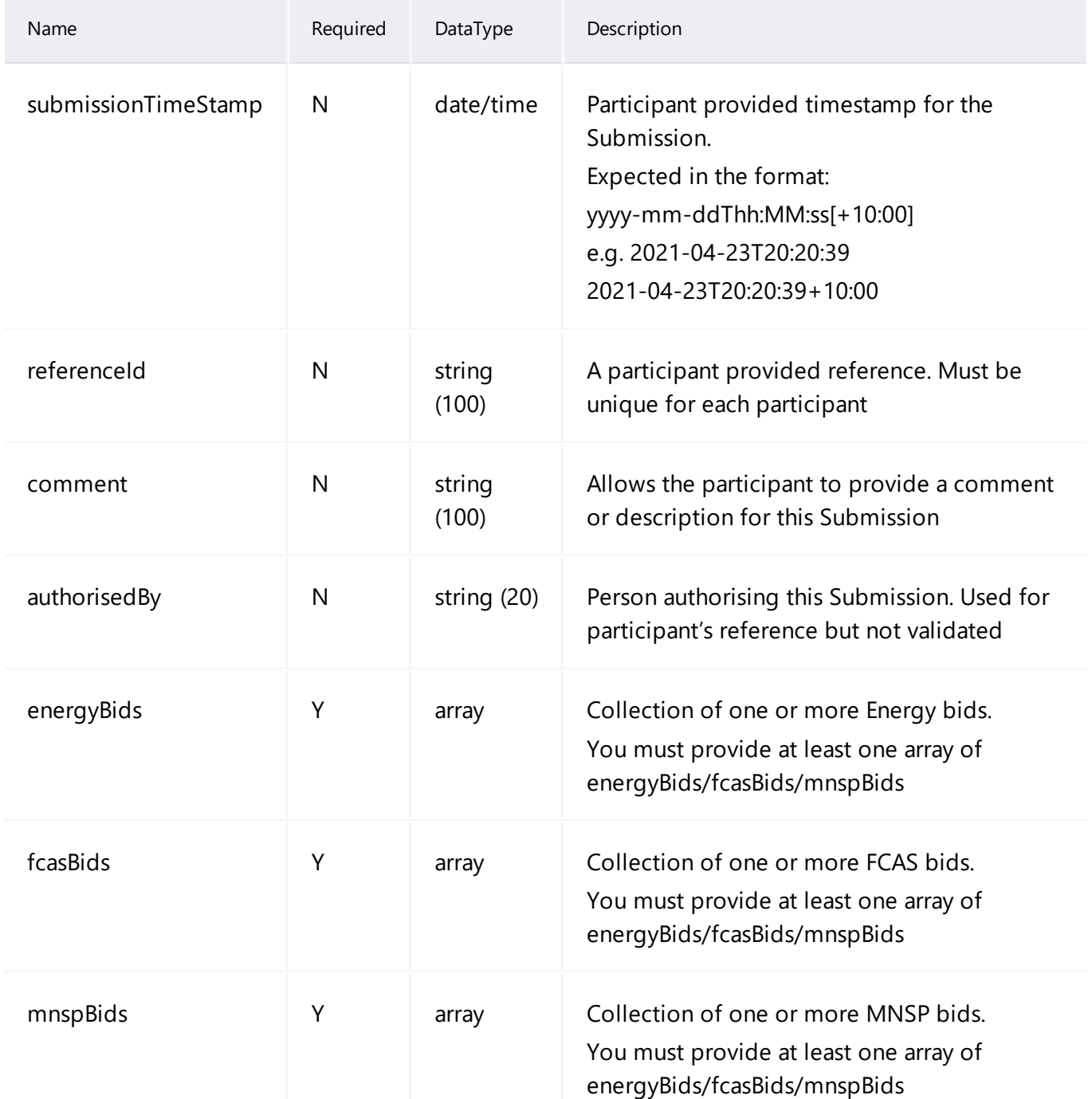

# <span id="page-17-0"></span>**submitBids response**

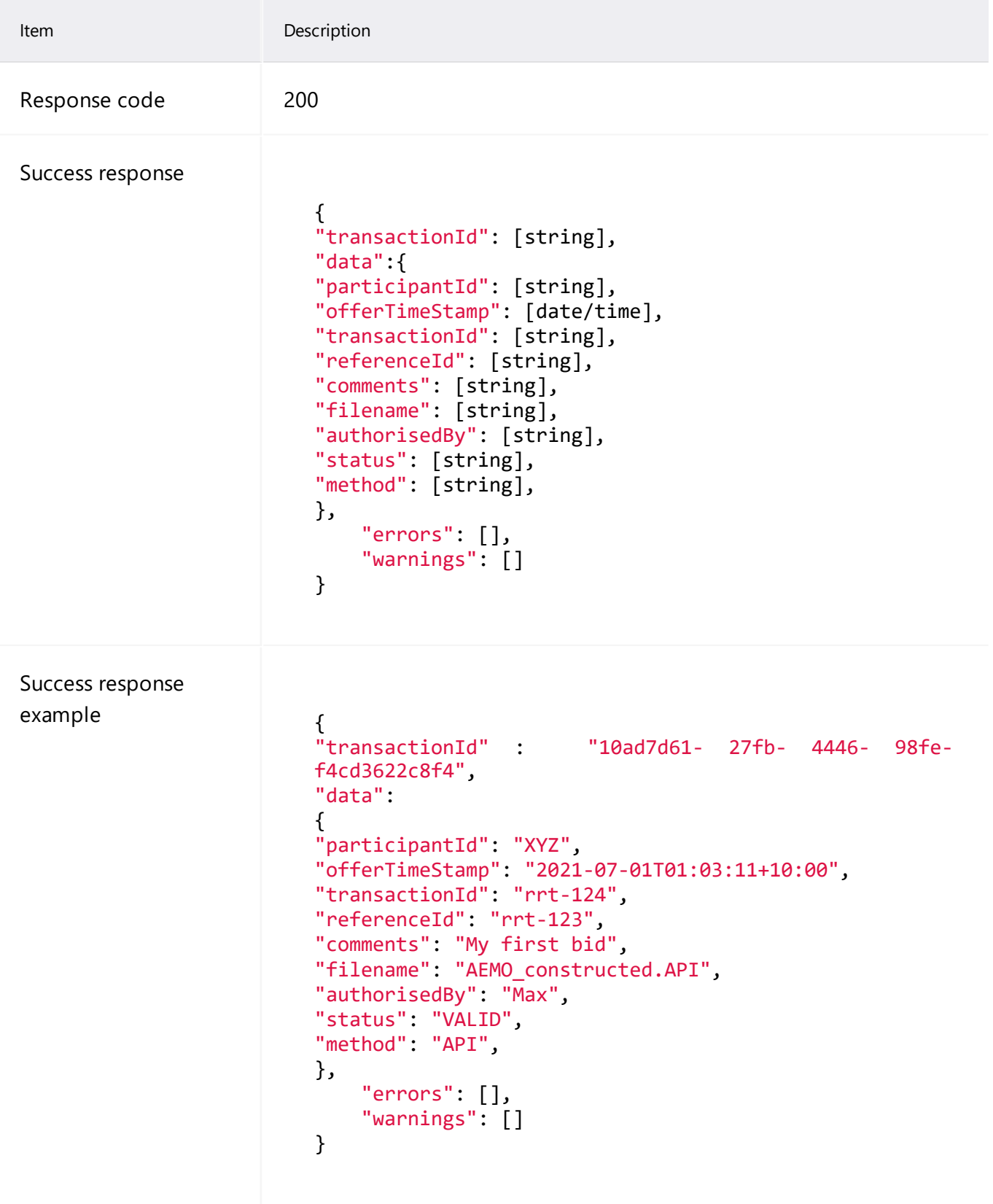

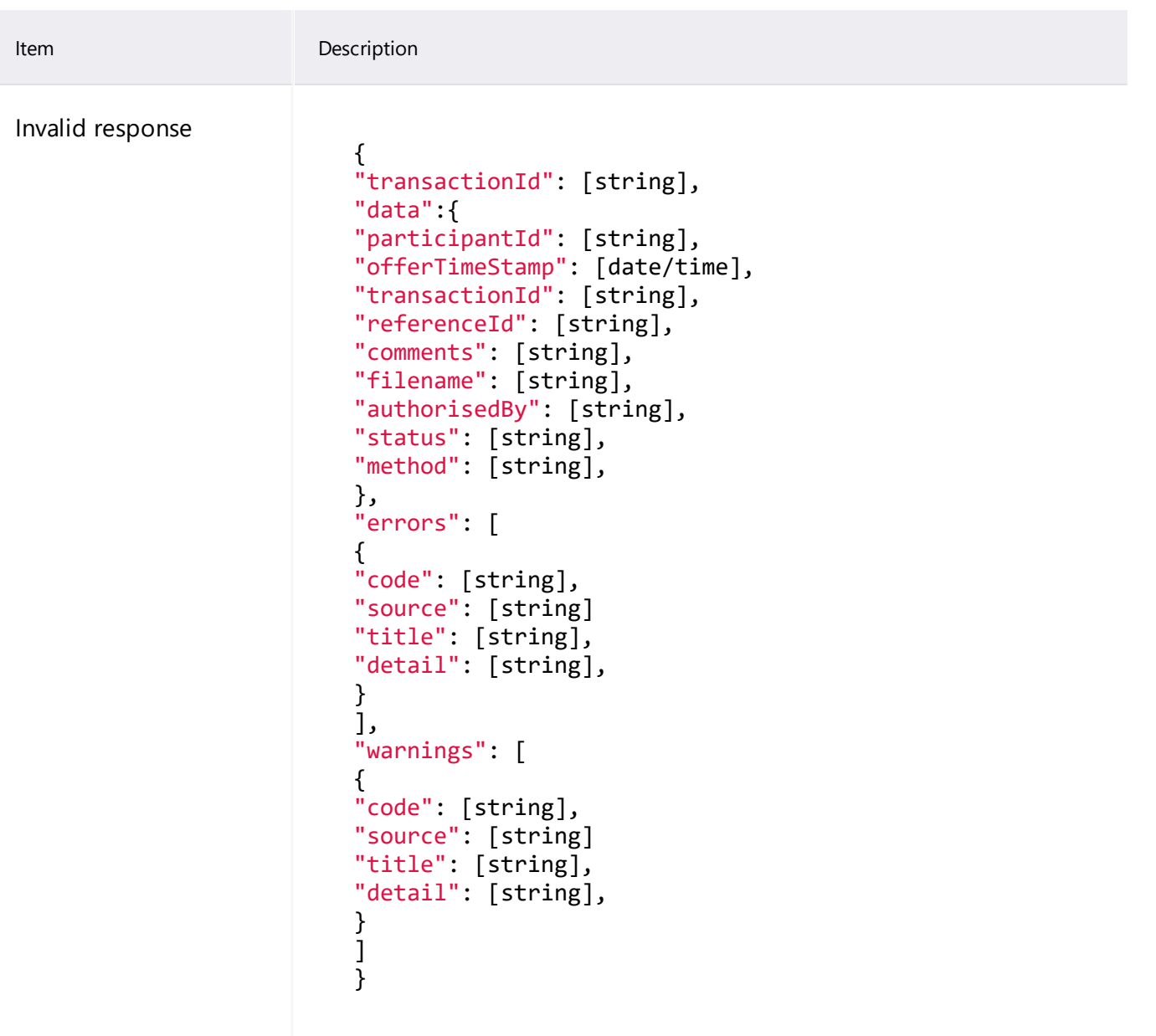

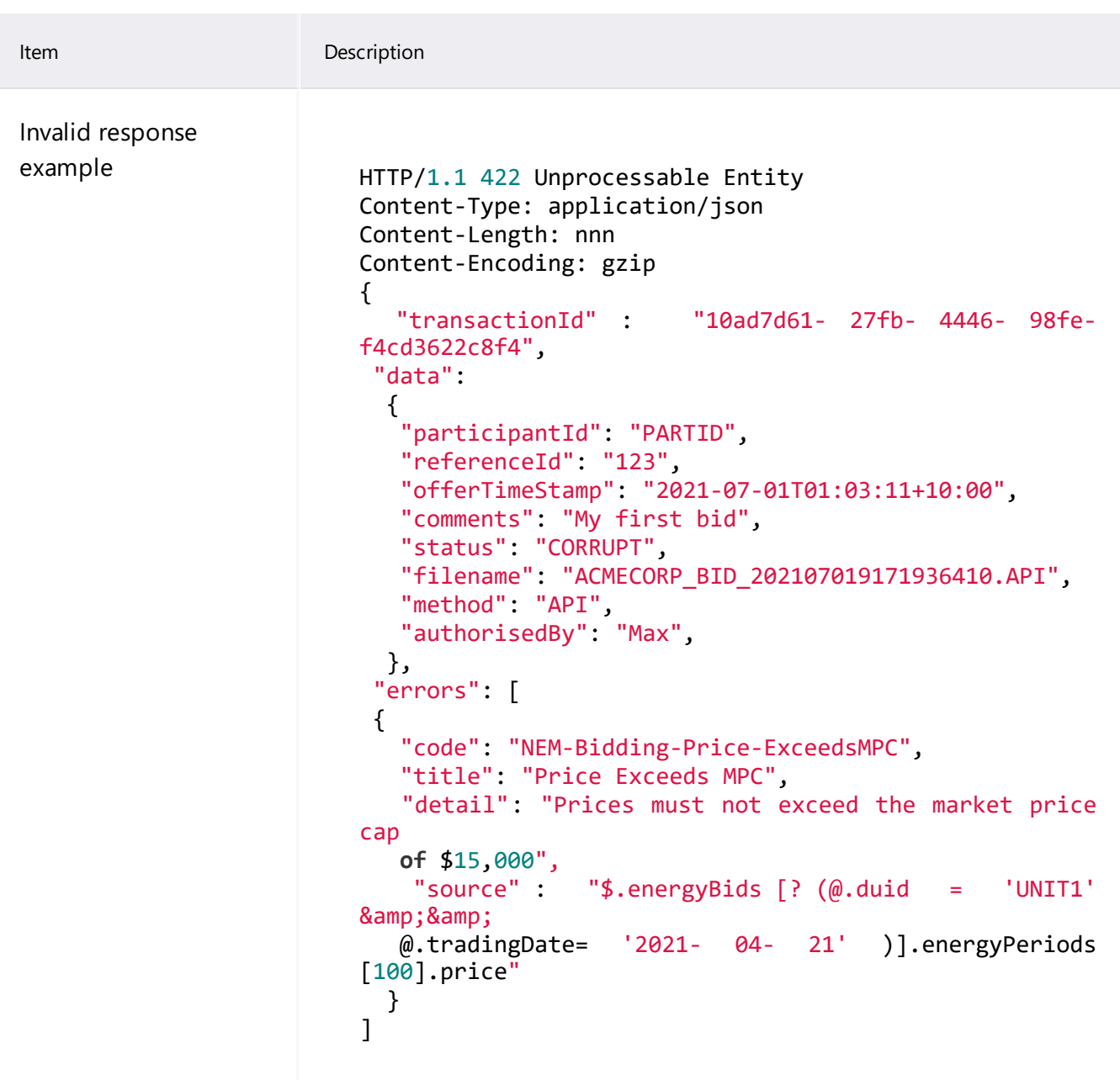

# <span id="page-20-0"></span>**getBids**

The getBids Endpoint returns one or more Energy, FCAS, or MNSP Bid/Offers (not including interval data).

Participants can use the following optional parameters to search for specific submissions (for details, see [getBids](#page-20-0) above):

- fromTradingDate
- toTradingDate
- duid or interconnectorId
- service
- includeSuperseded

## <span id="page-20-2"></span>**getBids request**

<span id="page-20-1"></span>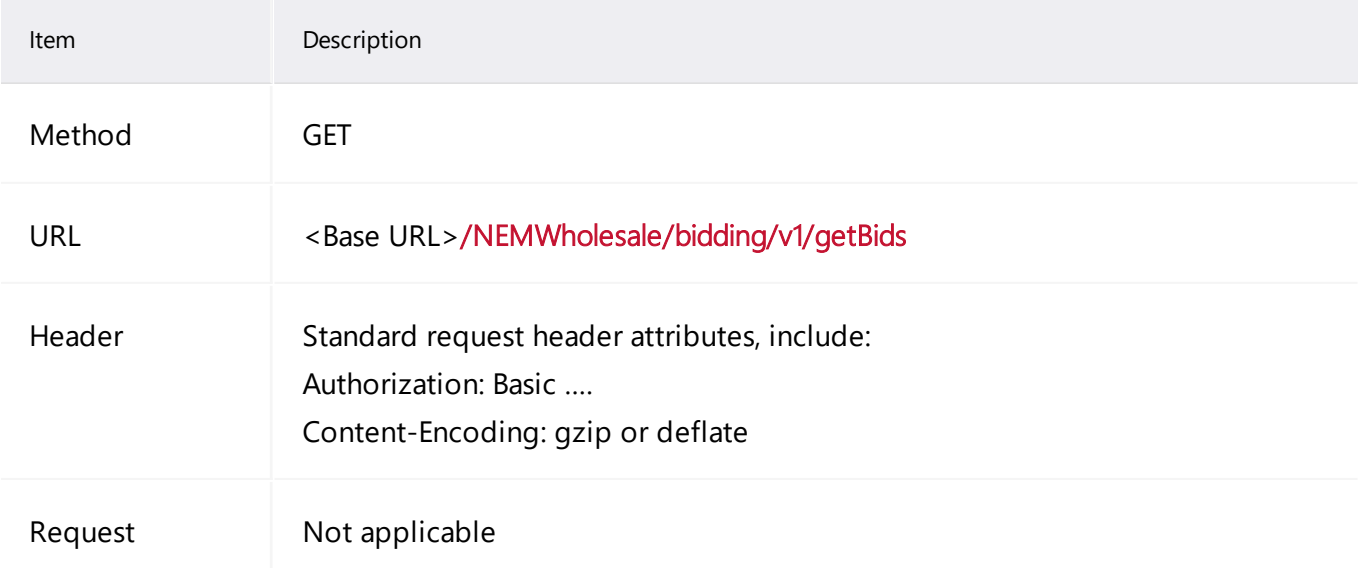

# <span id="page-21-3"></span>**getBids parameters**

### For information about how to use these optional parameters, see getBids [scenarios](#page-24-0) on page 22.

<span id="page-21-6"></span><span id="page-21-5"></span><span id="page-21-4"></span><span id="page-21-2"></span><span id="page-21-1"></span><span id="page-21-0"></span>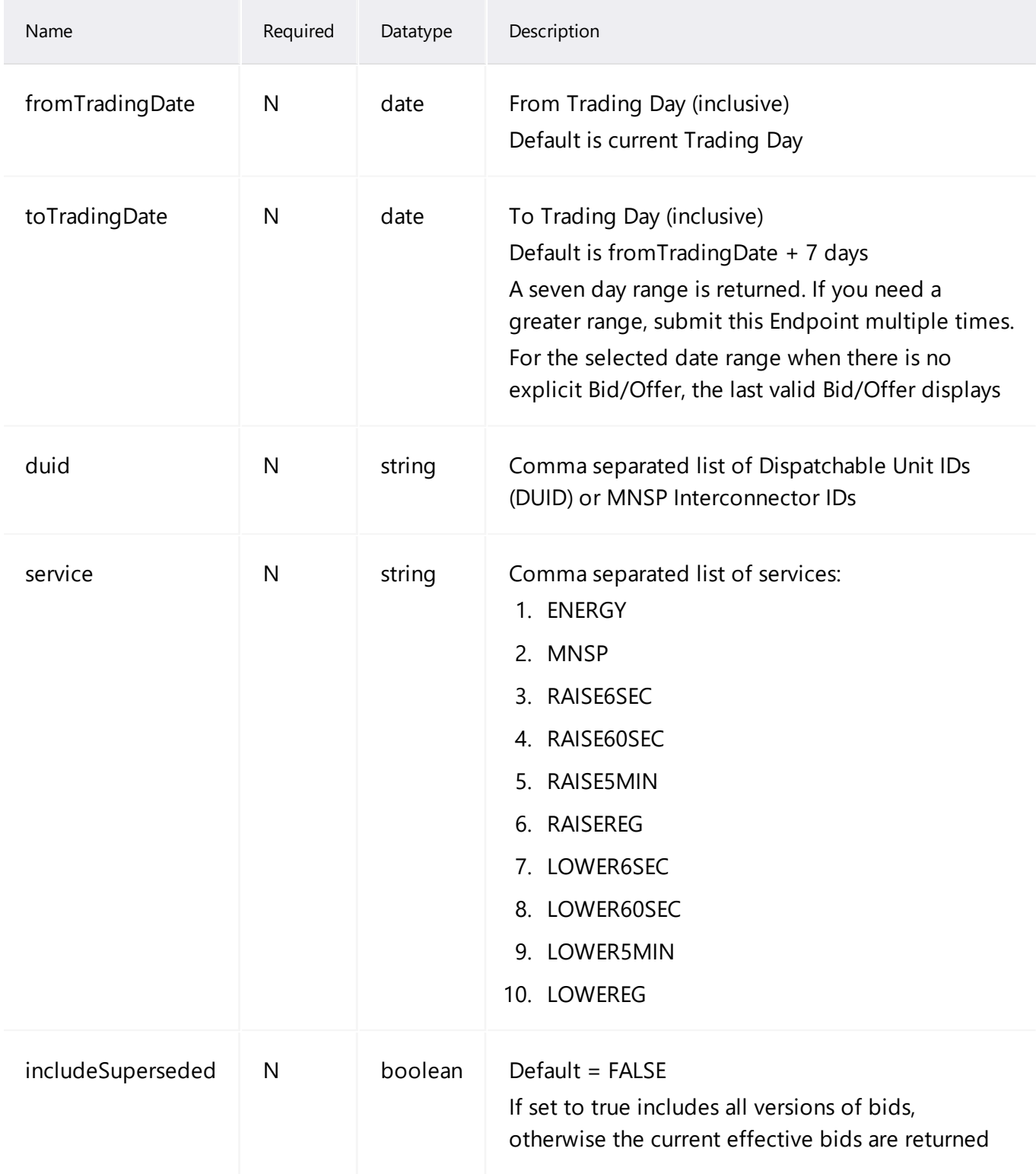

# <span id="page-22-0"></span>**getBids response**

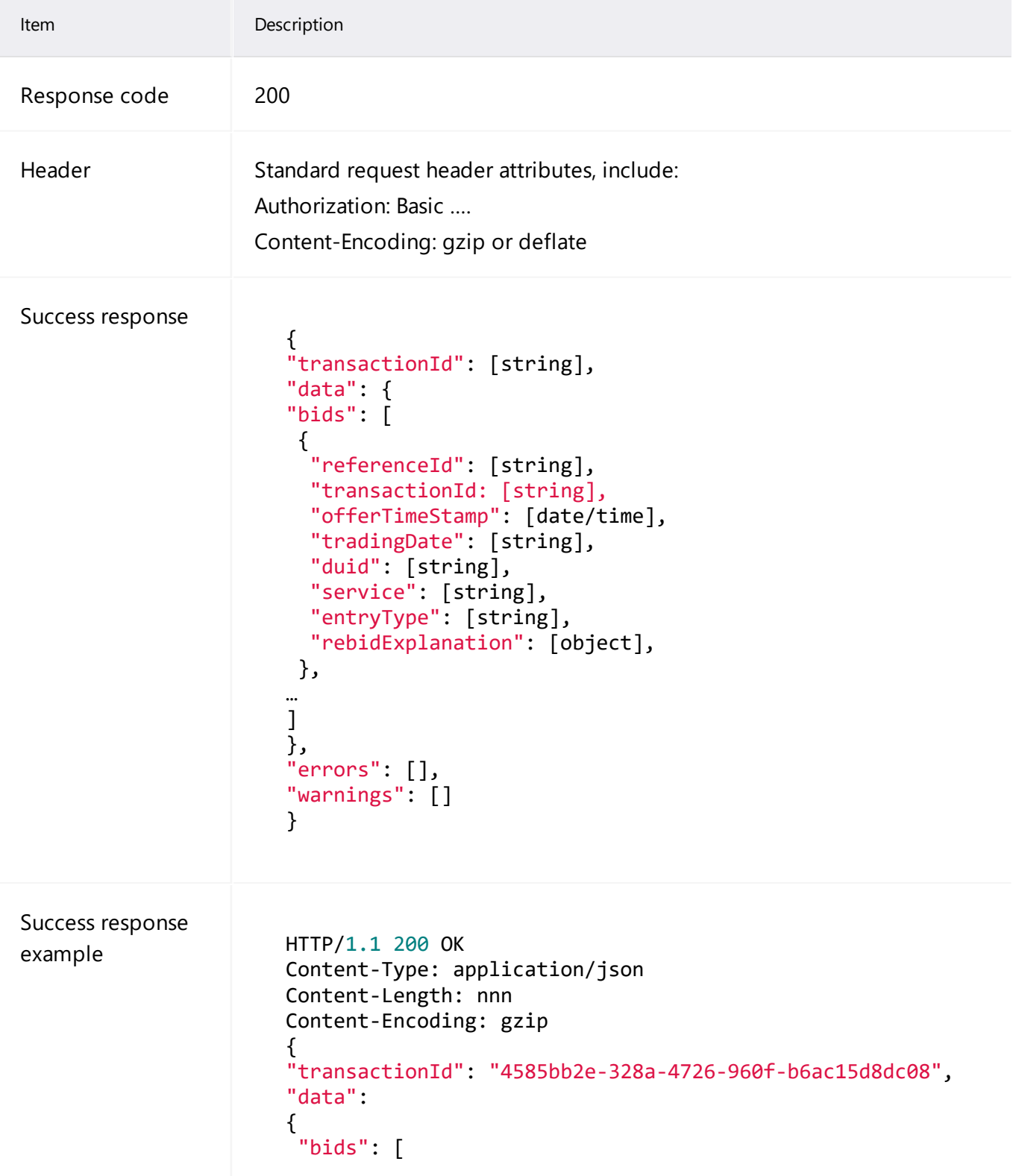

Item Description

```
{
    "referenceId": "#1234",
     "transactionId" : "4abab6ec- 6aa7- 4f75- bc3f-
9060d83dda83",
   "duid": "UNIT1",
    "tradingDate": "2021-04-25",
    "offerTimestamp ": "2021-04-24T15:03:16",
    "service": "ENERGY"
    "entryType": "REBID",
    "rebidExplanation": {
    "reason": "Unit trip",
    "eventTime": "13:10:22"
 },
},
{
  "referenceId": "#1235"
   "transactionId" : "4abab6ec- 6aa7- 4f75- bc3f-
9060d83dda83",
  "duid": "UNIT2",
  "tradingDate": "2021-04-25",
  "offerTimestamp ": "2021-04-24T15:03:16",
  "service": "ENERGY"
  "offerDateTime": "2021-04-24T15:03:16",
  "entryType": "DAILY",
  "rebidExplanation": {}
}
]
},
"errors":[],
"warnings":[]
}
```
# <span id="page-24-0"></span>**getBids scenarios**

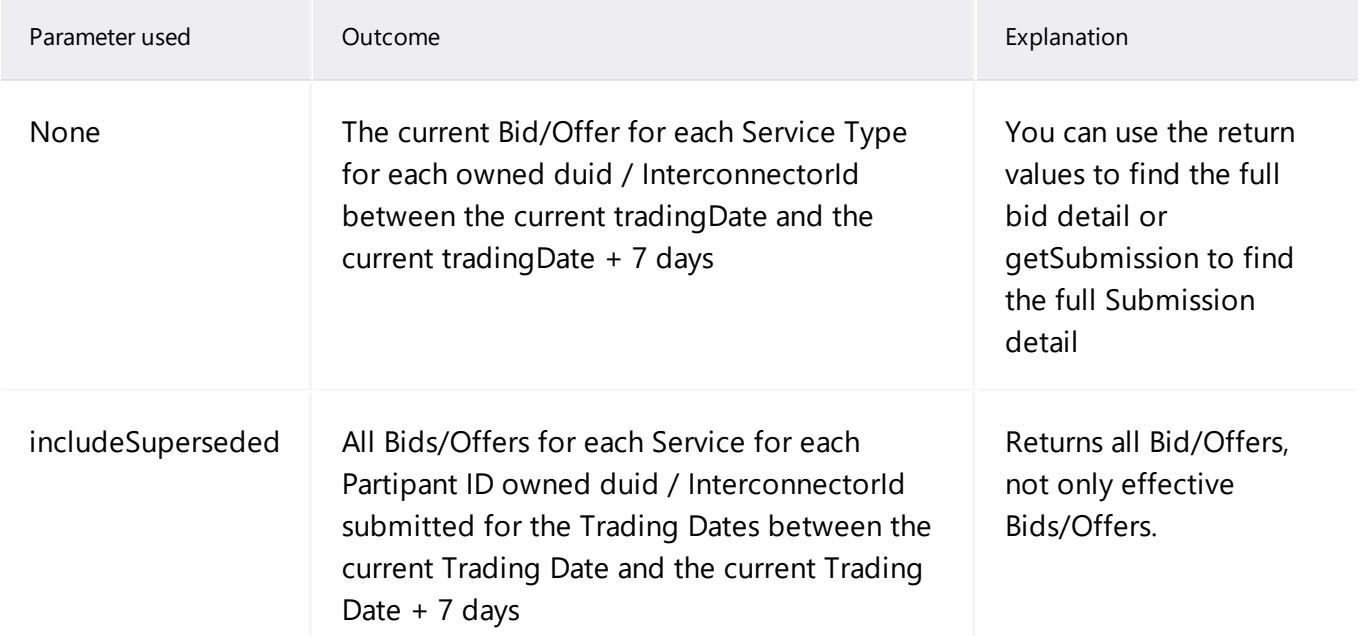

## <span id="page-25-0"></span>**getBid**

The getBid Endpoint returns all details for a specific Bid/Offer, including interval, day, and Submission information.

If the parameters match, the specific Bid/Offer details return, else an error displays.

This Enpoint only returns one of the three types of bids - Energy, FCAS, or MNSP.

## <span id="page-25-2"></span>**getBid request**

<span id="page-25-1"></span>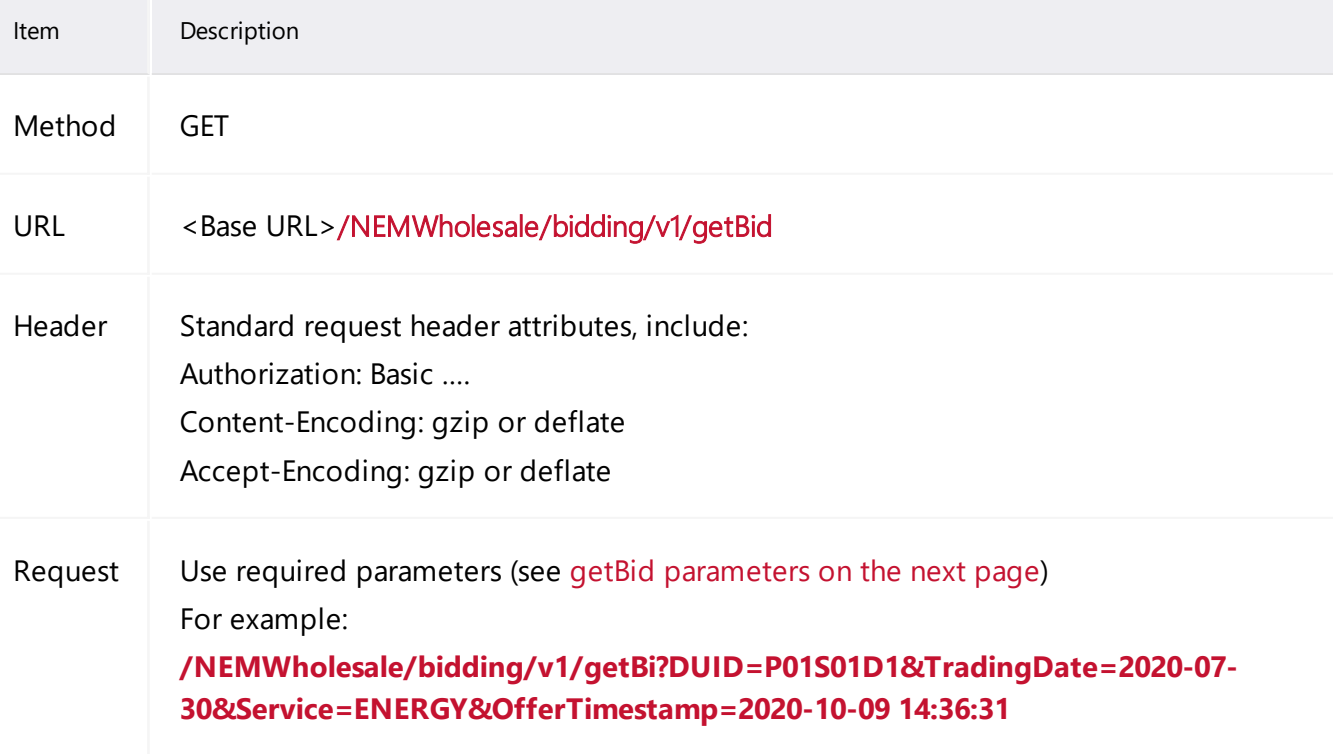

# <span id="page-26-0"></span>**getBid parameters**

<span id="page-26-5"></span><span id="page-26-4"></span><span id="page-26-3"></span><span id="page-26-2"></span><span id="page-26-1"></span>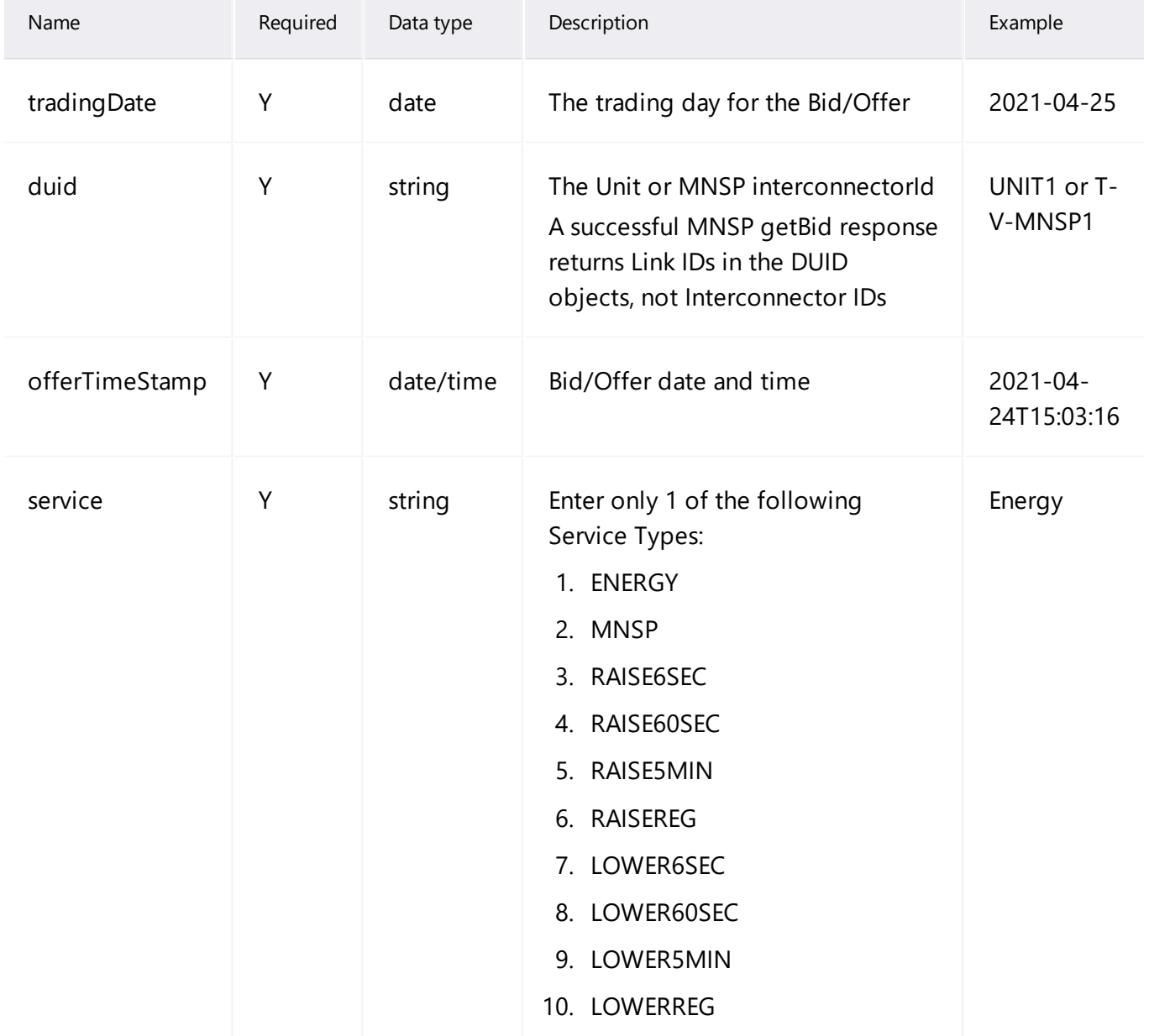

# <span id="page-27-0"></span>**getBid response**

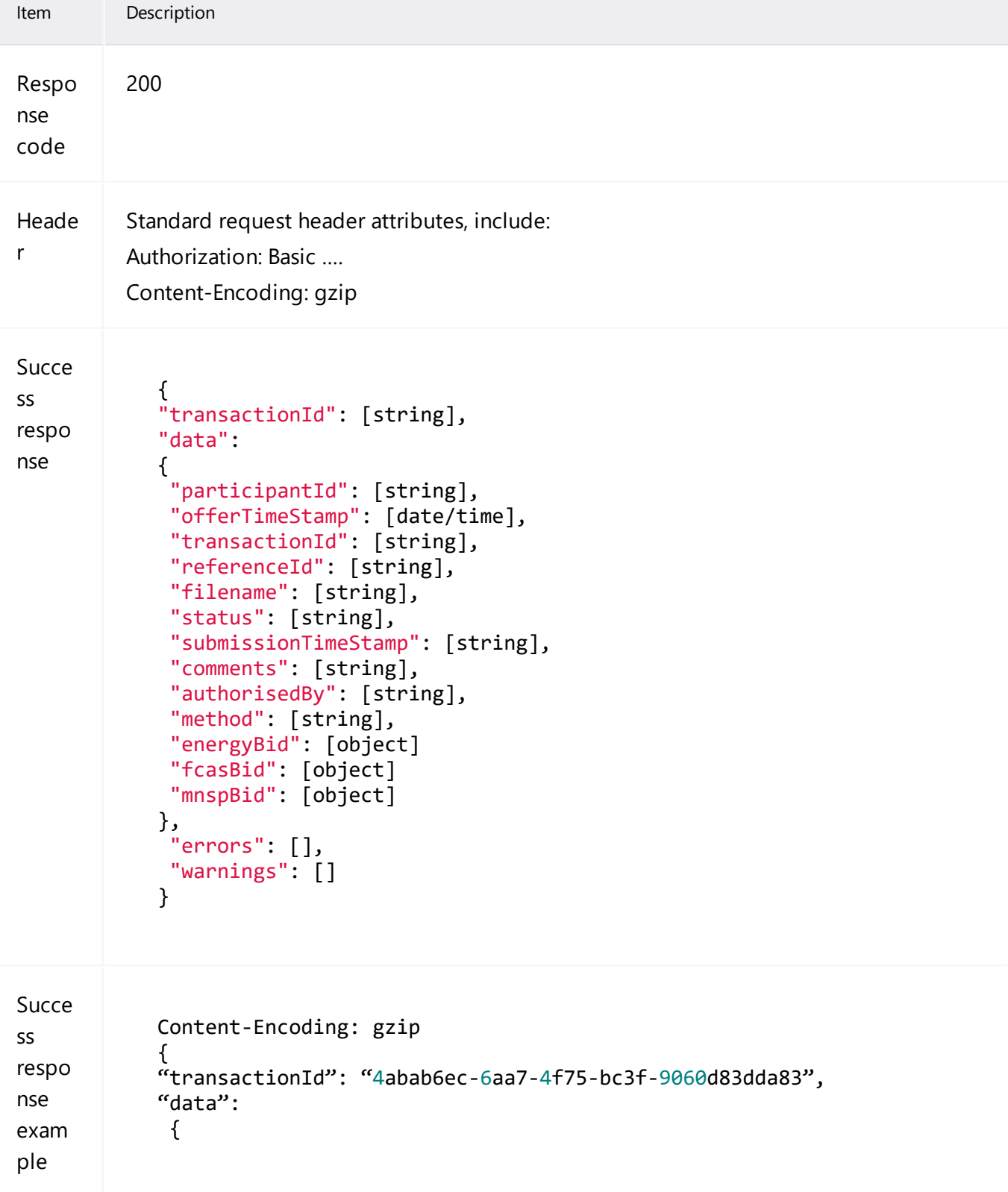

```
Item Description
               "participantId": "ACMECORP",
               "offerTimeStamp": "2021-04-24T15:03:16",
               "transactionId": "4585bb2e-328a-4726-960f-b6ac15d8dc08",
               "referenceId": "#12345",
               "comments": "Daily offer",
               "filename": "ACMECORP_BID_19991211132538651.API",
               "authorisedBy": "Max",
               "Status": "VALID",
             "method": "API",
              "energyBid": {
              "entryType": "DAILY",
             "duid": "UNIT1",
               "tradingDate": "2021-04-25",
             "fastStartProfile": {},
             "rebidExplanation": {},
               "prices": [-
           1000.00
            ,
           0.00
            ,100.00,200.00,500.00,1000.00,5000.00,10000.00,11000.00,12000.00],
               "energyPeriods": [
             {
               "periodId": 1,
               "rampUpRate": 3,
               "rampDownRate": 3,
               "pasaAvail": 100,
             "maxAvail": 100,
               "bandAvail": [0,0,0,50,50,0,0,0,0,0]
             },
             {
               "PeriodId": 2,
               "rampUpRate": 3,
               "rampDownRate": 3,
               "pasaAvail": 100,
             "maxAvail": 100,
               "bandAvail": [0,0,0,50,50,0,0,0,0,0]
           }
            ]
           }
            }
           "errors":[]
           "warnings":[]
           }
```
# <span id="page-29-0"></span>**getSubmissions**

The getSubmissions Endpoint retrieves a list of accepted submissions where the requesting participantId is the submitting participantId.

You can use the following optional parameters to search for specific submissions (for details, see [getSubmissions](#page-30-0) parameters on the next page):

- fromTradingDate
- toTradingDate
- transactionId
- fromOfferTimeStamp
- toOfferTimeStamp
- referenceId
- comments

## <span id="page-29-2"></span>**getSubmissions request**

<span id="page-29-1"></span>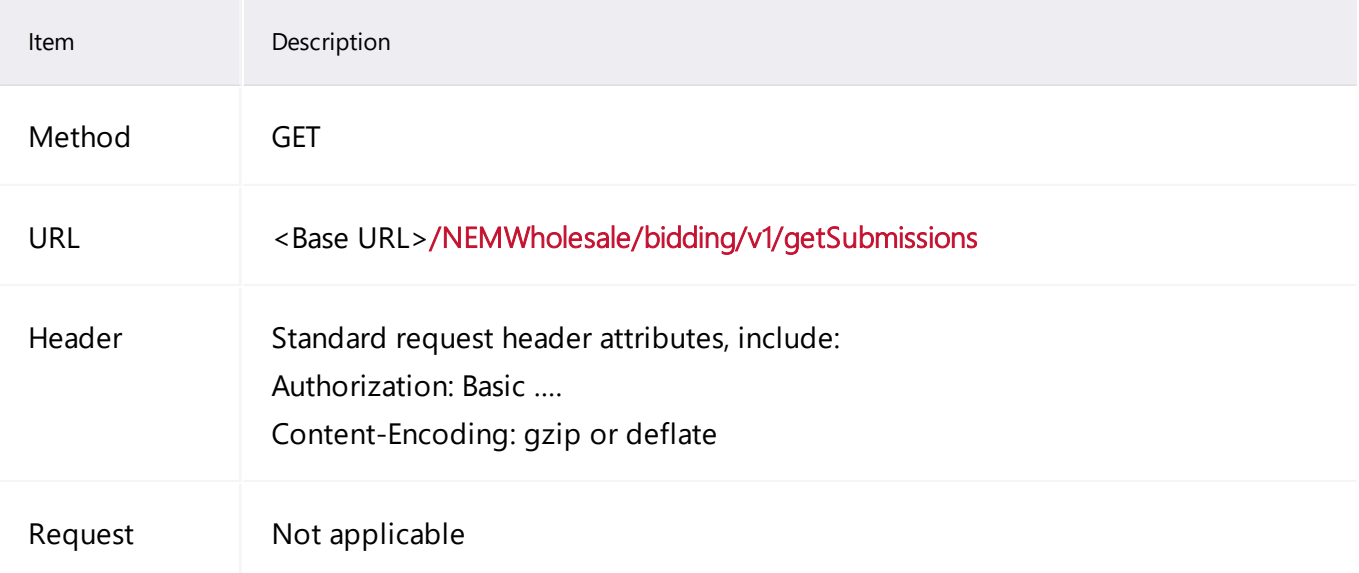

# <span id="page-30-0"></span>**getSubmissions parameters**

For more information on how to use these optional parameters, refer to [getSubmissions](#page-33-0) [scenarios](#page-33-0) on page 31.

<span id="page-30-7"></span><span id="page-30-6"></span><span id="page-30-5"></span><span id="page-30-4"></span><span id="page-30-3"></span><span id="page-30-2"></span><span id="page-30-1"></span>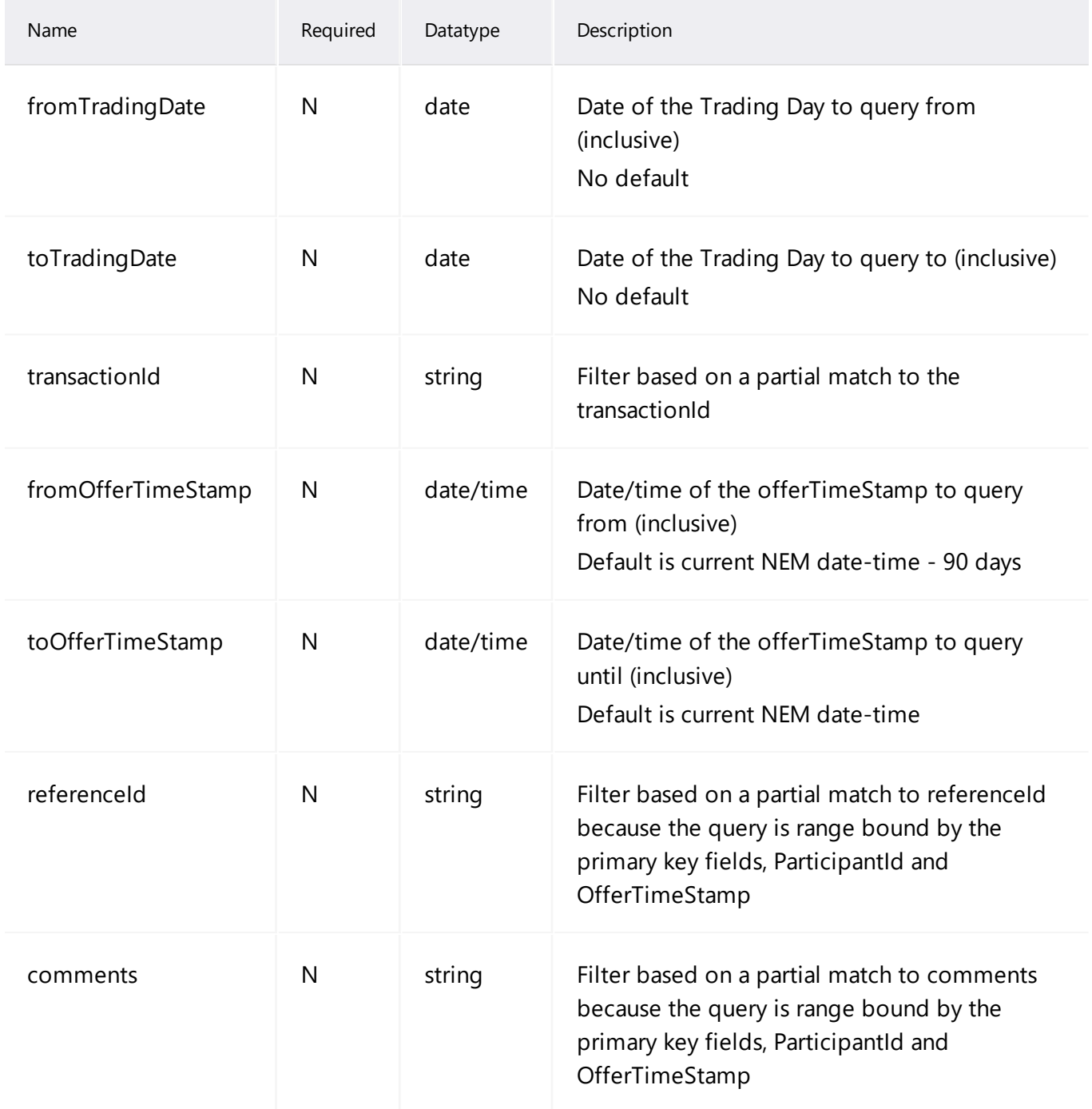

# <span id="page-31-0"></span>**getSubmissions response**

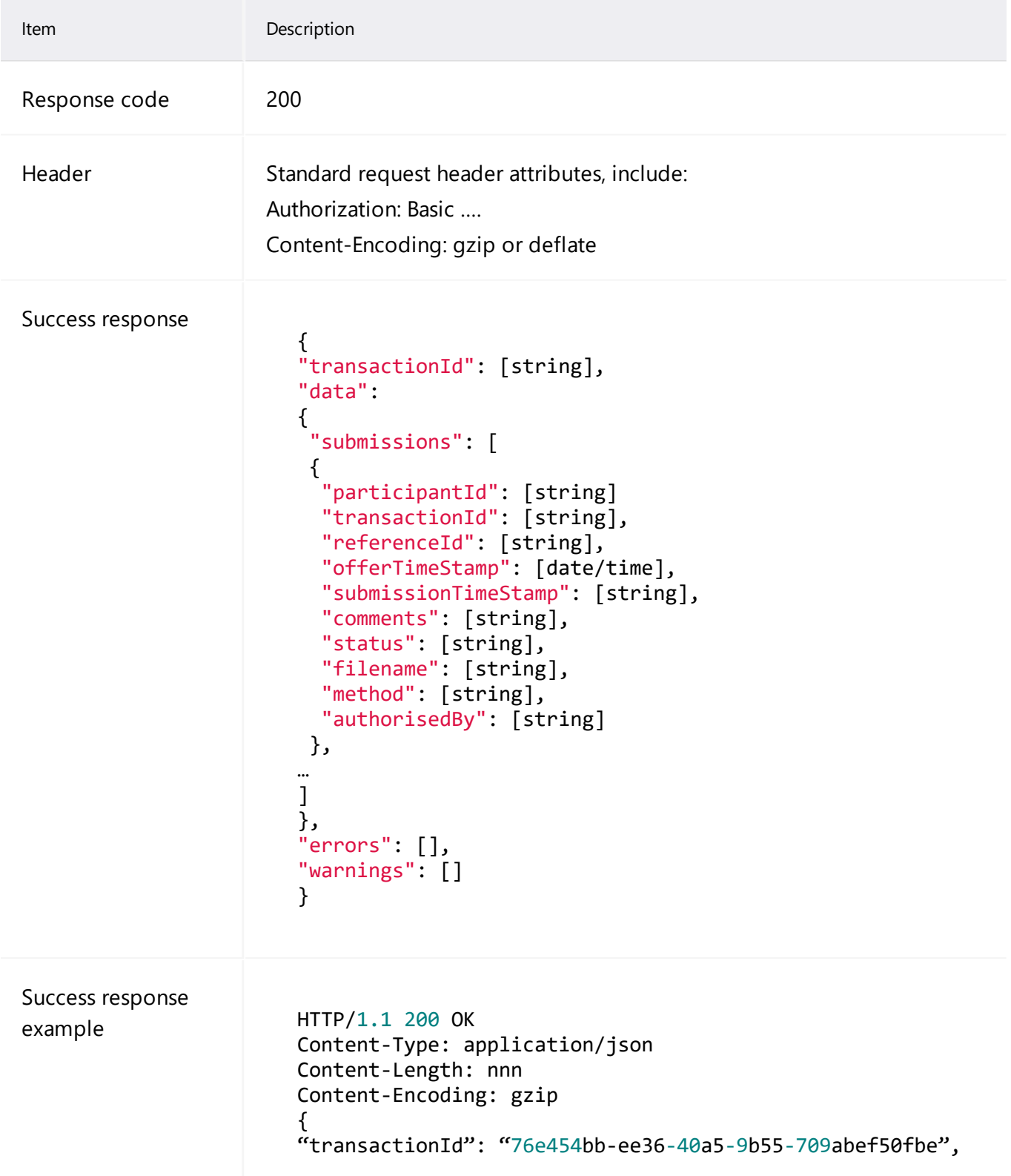

Item Description

```
"data": 
{
  "submissions": [
  {
      "participantId": "ACMECORP",
   "offerTimeStamp": "2021-04-25T12:11:54",
   "transactionId": " 6 a337759 - 81 dd - 49 c0- ae88 -
3c3046ce653d",
      "referenceId": "#1234",
      "submissionTimeStamp": "2021-04-25T04:06:46",
   "comments": "Test",
      "filename": "ACMECORP_BID_20210418121155117.API",
      "authorisedBy": "Max",
      "status": "VALID",
      "method": "API"
  },
 {
      "participantId": "ACMECORP",
      "offerTimeStamp": "2021-04-26T12:11:54",
      "transactionId": " 6 a337759 - 81 dd - 49 c0- ae88 -
3c3046ce653e",
      "referenceId": "#12345",
      "submissionTimeStamp": "2021-04-25T04:06:46",
   "comments": "Test",
      "filename": "ACMECORP_BID_20210426121155117.API",
      "authorisedBy": "Max",
      "status": "VALID",
      "method": "API"
  },
]
},
"errors":[],
"warnings":[]
}
```
# <span id="page-33-0"></span>**getSubmissions scenarios**

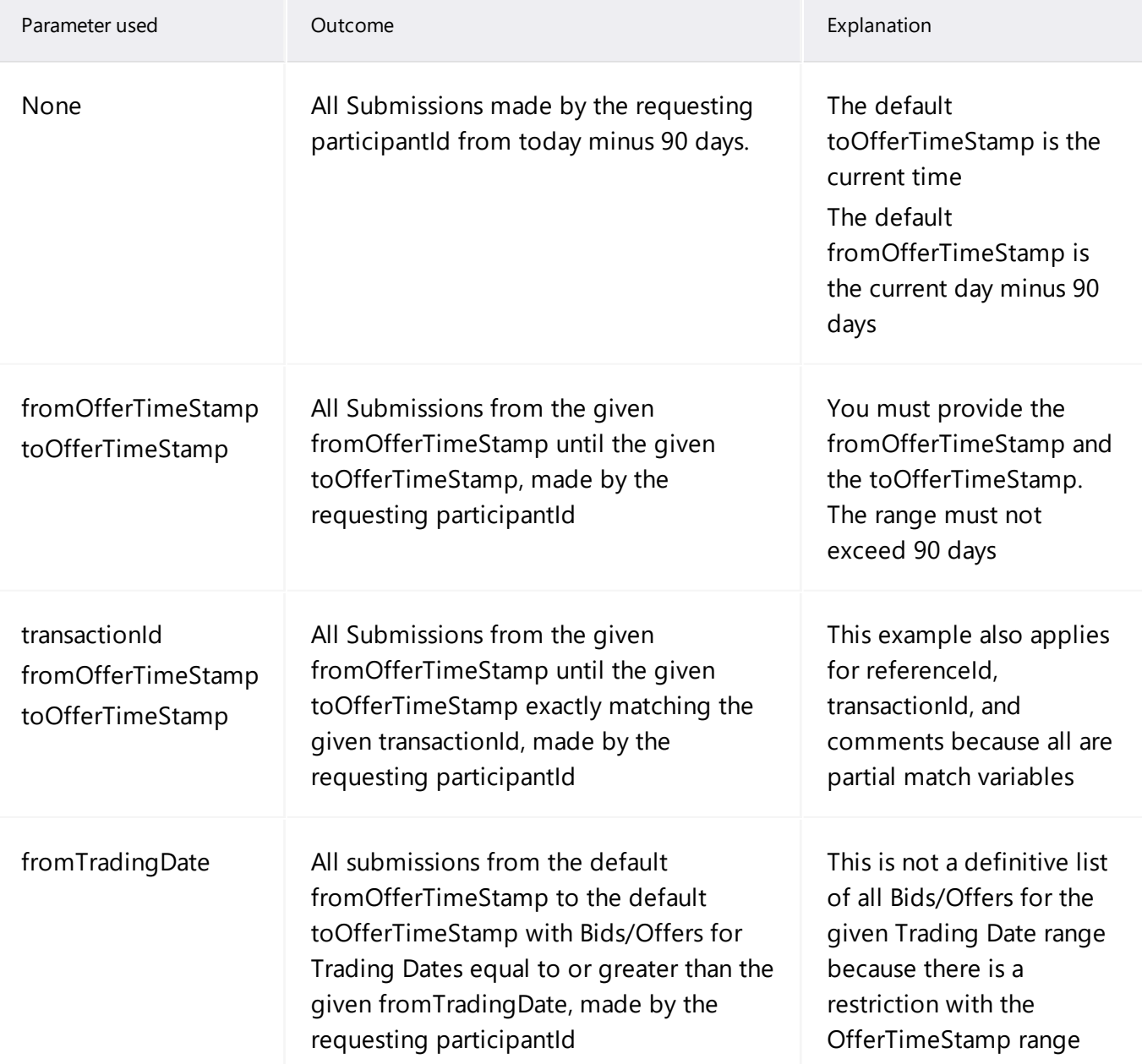

# <span id="page-34-0"></span>**getSubmission**

The getSubmission Endpoint retrieves a previous Submission where the requesting participantId is the submitting participantId.

Participants can use the following optional parameters to search for a specific submission (for details, see page [33\)](#page-35-0):

- transactionId
- $e$  referenceld

You must provide at least one optional parameter otherwise no results return.

## <span id="page-34-2"></span>**getSubmission request**

<span id="page-34-1"></span>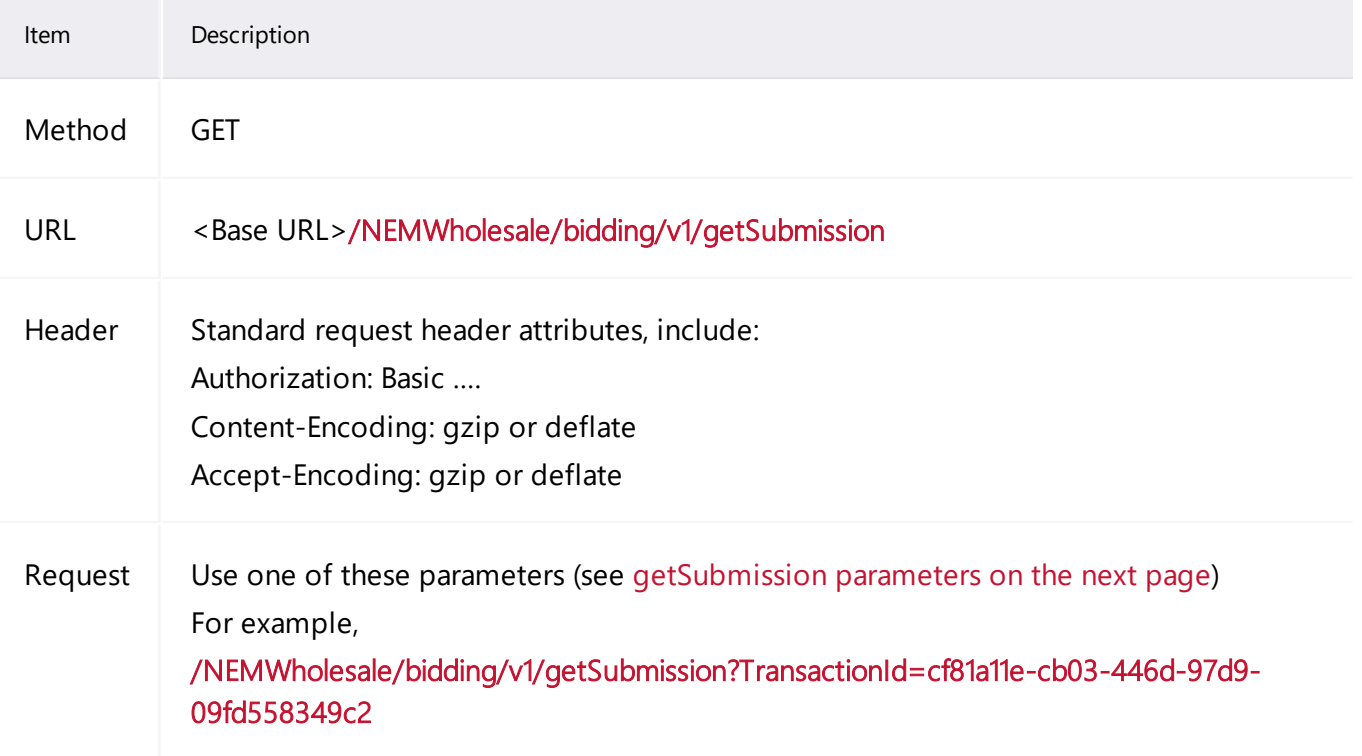

## <span id="page-35-0"></span>**getSubmission parameters**

For more information on how to use these optional parameters, refer to [getSubmission](#page-37-0) scenarios on [page 35.](#page-37-0)

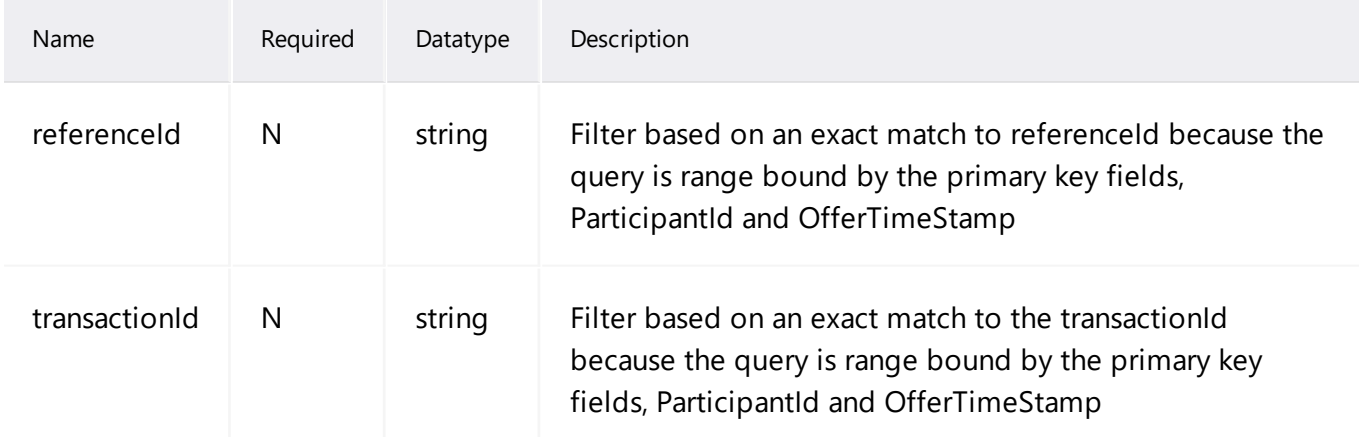

# <span id="page-35-1"></span>**getSubmission response**

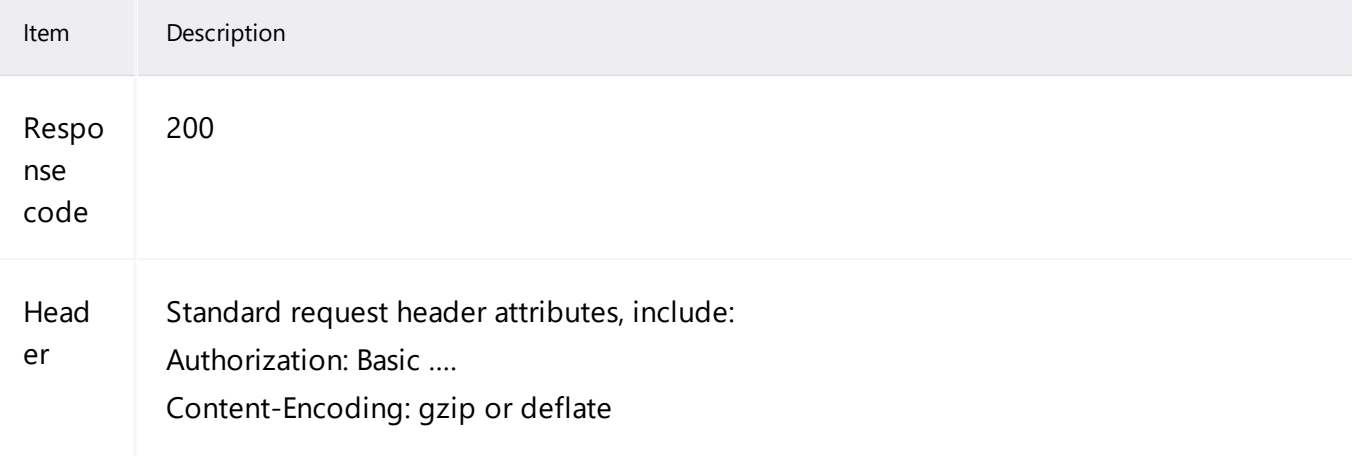

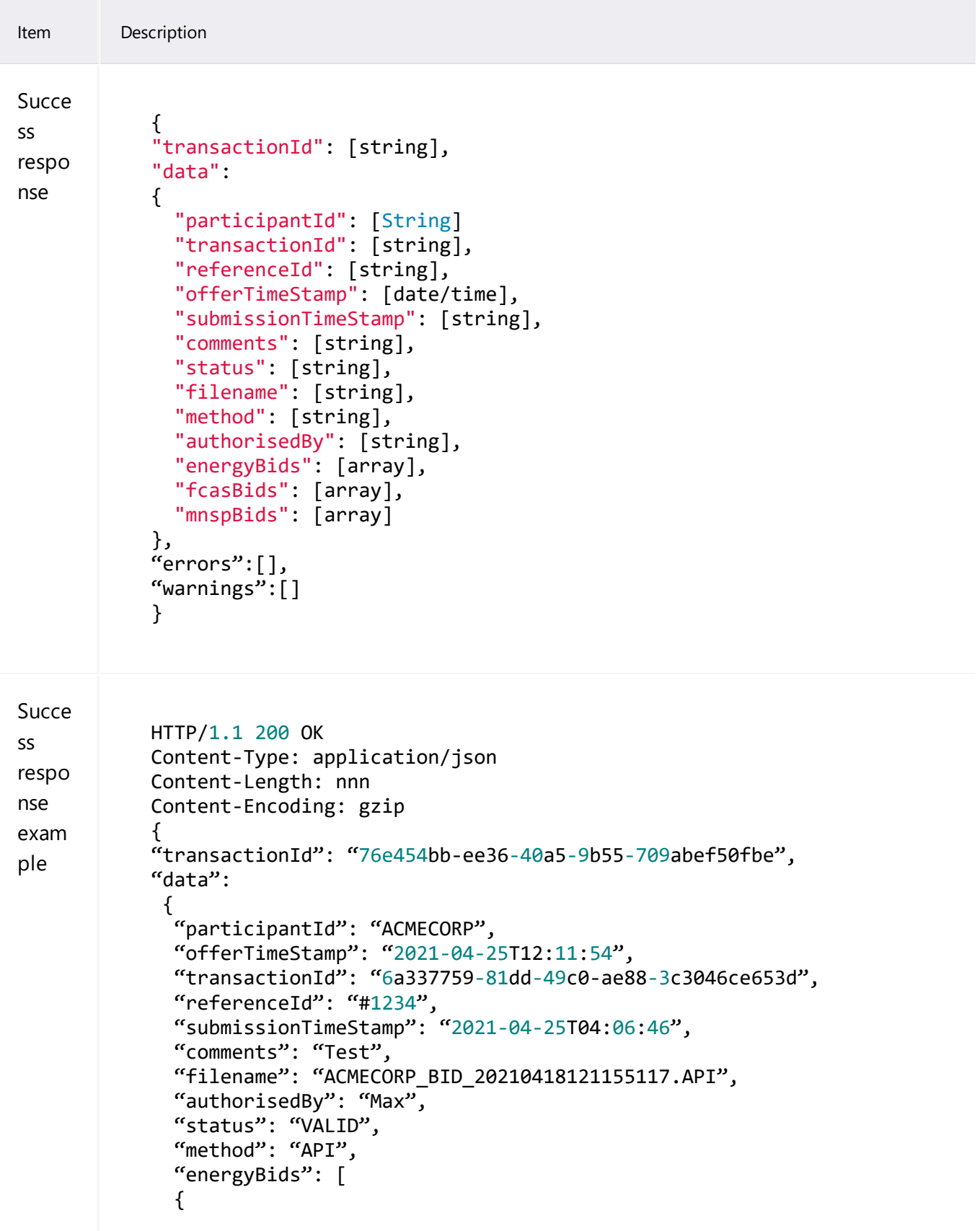

```
Item Description
                  "entryType": "DAILY",
               "duid": "UNIT1",
               "tradingDate": "2021-04-25",
              "fastStartProfile": {},
              "rebidExplanation": {},
           \blacksquare prices": \blacksquare1000.00
           ,
           0.00
          ,100.00,200.00,500.00,1000.00,5000.00,10000.00,11000.00,12000.00],
              }
           ]
           }
          "errors": [ ],
          "warnings": [ ] 
          }
```
## <span id="page-37-0"></span>**getSubmission scenarios**

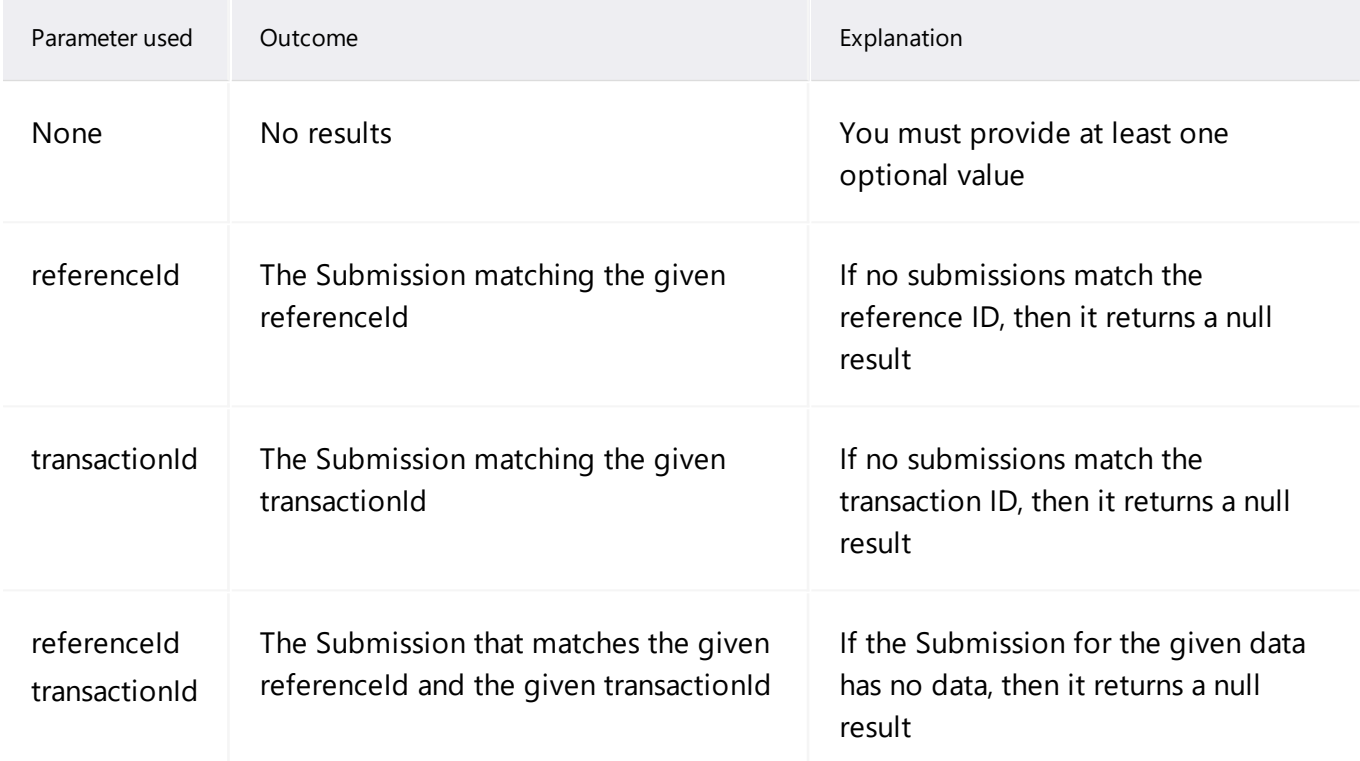

# <span id="page-38-0"></span>**Needing Help**

# <span id="page-38-1"></span>**AEMO's Support Hub**

IT assistance is requested through one of the following methods:

• Phone: 1300 AEMO 00 (1300 236 600)

For non-urgent issues, normal coverage is 8:00 AM to 6:00 PM on weekdays, Australian Eastern Standard Time (AEST).

• The [Contact](https://aemo.com.au/Contact-us) Us form on AEMO's website.

### **Information to provide**

Please provide the following information when requesting assistance from AEMO:

- Your contact details
- Company name
- Company ID
- System or application name
- Environment: production or pre-production
- Problem description
- Screenshots

For AEMO software-related issues please also provide:

- Participant ID (if Data Interchange (DI) problem)
- Version of software
- Properties or log files
- PDR Monitor support dump and DI instance name (if DI problem)

AEMO recommends participants call AEMO's Support Hub for all urgent issues, whether or not you have logged a call using the contact us form.

# <span id="page-39-0"></span>**Rules Terms**

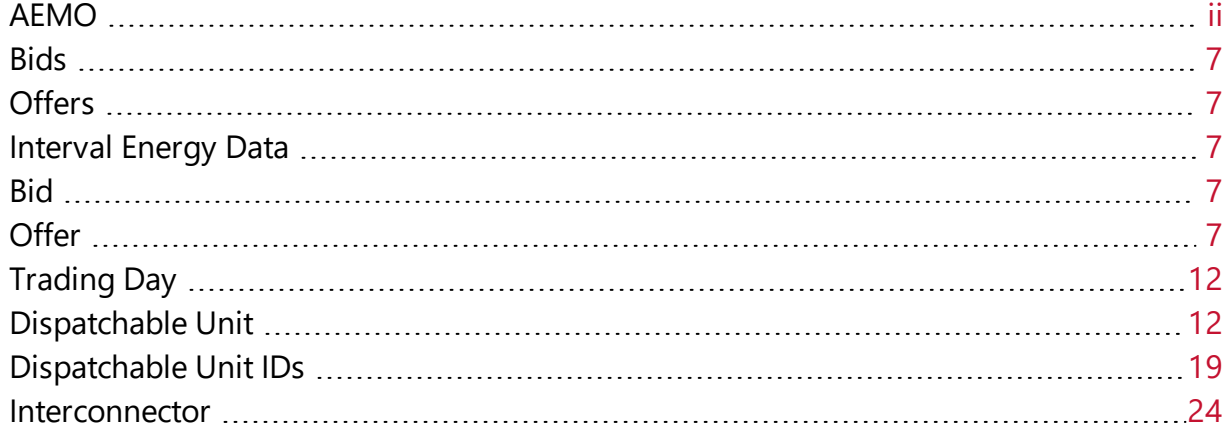

# <span id="page-40-0"></span>**Glossary**

### **30-min period**

New rules term replacing Trading Interval, where the period remains as 30 minutes

### **AEMO API Gateway**

The gateway on AEMO's side providing participant communication options, accessible over the internet or MarketNet. It uses resources and methods to push messages to Participants' API Gateways .

### **AEST**

Australian Eastern Standard Time

### **API**

Application Programming Interface. A set of clearly defined methods of communication between various software components.

#### **API Portal**

Where you can view available APIs, manage your API Keys, and obtain OAS files.

#### **API Protocol**

An e-Hub delivery method.

#### **Bids/Offers**

Relates to the following Dispatch Bids: 1. Energy (Scheduled Loads) The term Offer relates to the following Dispatch Offers: 1. Energy (Generation Dispatch Offer) 2. Frequency Control Ancillary Service (FCAS) 3. Market Network Service Provider (MNSP - Network Dispatch Offer)

### **CSR**

Certificate Signing Request is a block of encoded text given to a Certificate Authority when applying for an SSL Certificate. It also contains the Public Key to include in the certificate. Usually, a Private Key is created at the same time, making a Key Pair.

#### **csv**

Comma-separated values; a file format for exchanging data.

### **Curl**

A command line utility used to interact with REST API endpoints.

© 2020 Australian Energy Market Operator Limited.

The material in this publication may be used in accordance with the copyright permissions on AEMO's website.

#### **Data Model**

The definition of the interface to participants of data published by AEMO for gas or electricity. A database conforming to the Data Model can contain a local copy of all current participant-specific data recorded in the main database. The Data Model includes database tables, indexes, and primary keys

#### **DUID**

Dispatchable Unit or MSNP Interconnector ID

#### **e-Hub**

Consists of the API Portal and the API Gateway for both electricity and gas.

#### **EDM**

Electricity Data Model

#### **EMMS**

Wholesale Electricity Market Management System; software, hardware, network and related processes to implement the energy market.

#### **Endpoint**

Where the API request is sent and where the response comes from.

#### **FCAS**

Frequency Control Ancillary Services

#### **Fixed Load**

Optional MW, not greater than the max. availability

#### **FTP**

File transfer protocol; a standard network protocol used for the transfer of computer files between a client and server on a computer network.

#### **Header Parameters**

Parameters included in the request header.

#### **JSON**

Java Standard Object Notation. An agreed format for text files and data exchange. This is now used by AEMO to receive Bids and Offers and provide responses

#### **JSON Schema**

Defines the structure and content of the bidding details.

#### **Key Pair**

SSL uses a technique called public-key cryptography, based on the concept of a Key Pair. The Key Pair consists of encrypted Public and Private Key data. It is only possible to decrypt the Public Key with the corresponding Private Key.

#### **Link ID**

Identifies the MNSP interconnector link in AEMO's systems. A property (linkId) in the MNSPBidLink object in the JSON bidding schema

#### **MarketNet**

AEMO's private network available to participants having a participant ID

#### **Markets Portal**

Web portal for access to AEMO's wholesale web-based applications.

#### **Method**

The allowed operation for a resource, e.g. GET, POST, PUT, DELETE, and so on. These operations determine whether you're reading information, creating new information, updating existing information, or deleting information.

#### **MNSP**

Market Network Service Provider

#### **MSATS**

Retail Market Settlement and Transfer Solution

#### **MSATS Web Portal**

MSATS web-based interactive interface

**MW** Megawatt

**NER** National Electricity Rules

**OAS** OpenAPI specification

#### **OpenAPI specification document**

The file, either in YAML or JSON, describing your REST API. Follows the OpenAPI specification format.

### **PA**

Participant Administrator who manages participant company's user access and security. The initial PA is set up by the AEMO system administrator as part of the registration process.

#### **Parameters**

Parameters are options you pass with the endpoint (such as specifying the response format or the amount returned). There are four types of parameters: header parameters, path parameters, query string parameters, and request body parameters. The different types of parameters are often documented in separate groups on the same page. Not all endpoints contain each type of parameter. See Parameters for more details.

#### **Participant API Gateway**

The interface implemented by participants where AEMO pushes messages.

#### **Participant File Server**

The publishing point from AEMO systems to participant systems. Each participant is allocated an account and access to private and public areas. Participants are responsible for interfacing with the Participant File Server. If uncollected, files are moved to the archive folder after a couple of days. If your Data Interchange environment is configured properly it automatically retrieves the missing files from the archive. Files are kept in the archive for approximately six months. AEMO's production and pre-production environments are independently operated, so each environment has its own IP address for its Participant File Server. For help, see Connection to AEMO's IT Systems.

#### **Participant ID**

Registered participant identifier

#### **Participant User ID**

The user ID you used to login to the system.

#### **Participant Users**

Set up by the company's Participant Administrator.

#### **Path**

Parameters in the path of the endpoint, before the query string (?). Path parameters are usually set off within curly braces.

#### **Payload**

The data sent by a POST request. The Payload section sits after the header.

#### **PID**

Participant ID

#### **Pre-production**

AEMO's test system available to participants

#### **Private Key**

The secret Private Key is a text file used initially to generate a Certificate Signing Request (CSR), and later to secure and verify connections.

#### **Production**

AEMO's live system

#### **Public Key**

The Public Key is included as part of your SSL certificate, and works together with your Private Key to make sure your data is encrypt Key (i.e. the certificate) can verify the digital signature is authentic without having to know the secret Private Key.

#### **Query String Parameters**

Parameters in the query string of the endpoint, after the ?.

#### **Request**

The way information is returned from an API. In a request, the client provides a resource URL with the proper authorization to an API server. The API returns a response with the information requested.

#### **Request Body Parameters**

Parameters in the request body. Usually submitted as JSON.

#### **Response**

The information returned by an API after a request is made. Responses are usually in JSON or XML format.

#### **Response Example**

The response example shows a sample response from the request example; the response schema defines all possible elements in the response. The response example is not comprehensive of all parameter configurations or operations, but it should correspond with the parameters passed in the request example. The response lets developers know if the resource contains the information they want, the format, and how that information is structured and labeled. The description of the response is known as the response schema. The response schema documents the response in a more comprehensive, general way, listing each property that could possibly be returned, what each property contains, the data format of the values, the structure, and other details.

#### **REST**

The Representational State Transfer API architecture

#### **Service Type**

ENERGY, MNSP, RAISE6SEC, RAISE60SEC, RAISE5MIN, RAISEREG, LOWER6SEC, LOWER60SEC, LOWER5MIN, LOWERREG

#### **SSL**

Secure Sockets Layer, cryptographic protocol providing API communication security

#### **Submission**

A Bid/Offer submission can have: 1. Multiple Trading Days 2. Multiple DUIDs/Interconnector IDs 3. All Service Types in the same Submission

#### **Swagger file**

Refers to the OpenAPI specification

#### **Throttling**

AEMO uses API throttling to prevent overwhelming the API Gateway.

#### **TLS**

Transport Layer Security, cryptographic protocol providing API communication security

#### **Unit**

Generating Unit

#### **URM**

User Rights Management; see the Guide to URM on AEMO's website

#### **zip**

The file compression format used for exchanging data with AEMO.

# <span id="page-46-0"></span>**References**

You can find resources on AEMO's website.

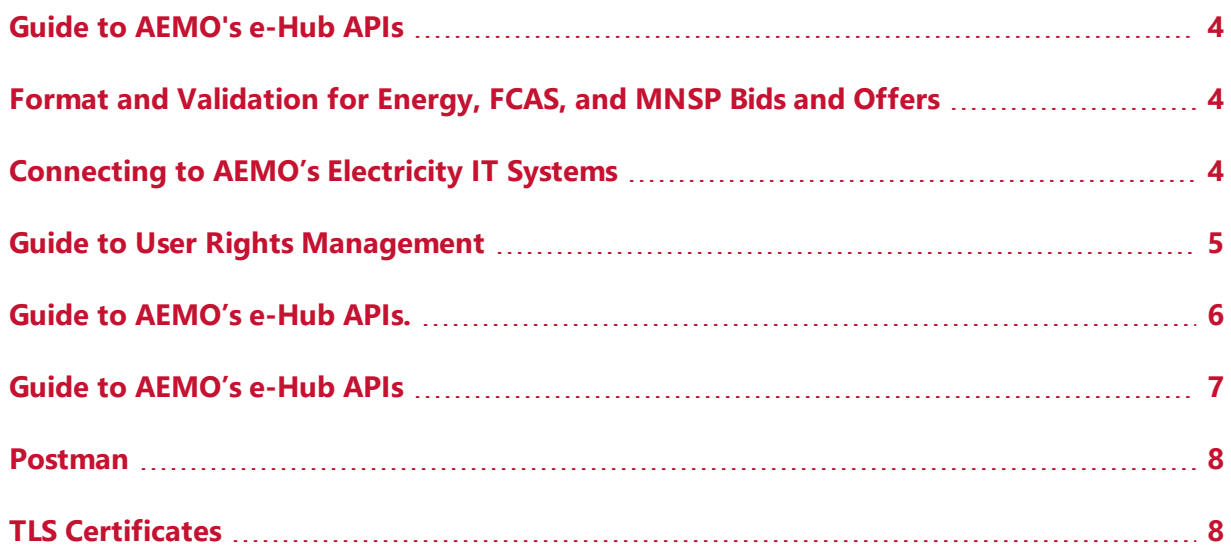

# <span id="page-47-0"></span>**Index**

## **?**

?querystring parameter [11](#page-13-1)

#### **<**

<business\_function> [10](#page-12-1) <business\_name> [10](#page-12-2) <endpoint> [11](#page-13-2)  $<$ host $> 10$  $> 10$ <protocol> [10](#page-12-4)

## **A**

Accept [8](#page-10-3) API Name [10](#page-12-5) Assumed Knowledge [4](#page-6-2) Authentication methods [7](#page-9-1) authorisedBy [14](#page-16-1) Authorization [7-8](#page-9-6)

## **C**

comment [14](#page-16-2) comments [28](#page-30-1)

## **D**

duid [19](#page-21-1), [24](#page-26-2)

## **E**

Endpoint format [10](#page-12-0) Endpoint URLs [10](#page-12-6) energyBids [14](#page-16-3) Error Code [9](#page-11-1) external proxy [10](#page-12-7)

## **F**

fcasBids [14](#page-16-4) fromOfferTimeStamp [28](#page-30-2) fromTradingDate [19](#page-21-2), [28](#page-30-3)

## **G**

GET [18,](#page-20-1) [23,](#page-25-1) [27,](#page-29-1) [32](#page-34-1) GET method [11](#page-13-3) getBid [23](#page-25-0) getBid parameters [24](#page-26-0) getBid request [23](#page-25-2) getBid response [25](#page-27-0) getBids [18](#page-20-0) getBids parameters [19](#page-21-3) getBids request [18](#page-20-2) getBids response [20](#page-22-0) getBids scenarios [22](#page-24-0) getSubmission [27](#page-29-0), [32](#page-34-0) getSubmission parameters [33](#page-35-0) getSubmission request [32](#page-34-2) getSubmission response [33](#page-35-1) getSubmission scenarios [35](#page-37-0) getSubmissions parameters [28](#page-30-0) getSubmissions request [27](#page-29-2) getSubmissions response [29](#page-31-0) getSubmissions scenarios [31](#page-33-0) Glossary [38](#page-40-0)

## **I**

includeSuperseded [19](#page-21-4)

### **M**

mnspBids [14](#page-16-5)

### **N**

NEMWholesale [10](#page-12-8)

## **O**

offerTimeStamp [24](#page-26-3)

## **P**

Participant Administrator [5](#page-7-2) POST [13](#page-15-0) Prerequisites [4](#page-6-1)

## **R**

referenceId [14,](#page-16-6) [28](#page-30-4) Related rules and procedures [3](#page-5-1) Rules Terms [37](#page-39-0)

## **S**

```
service 19, 24
submissionTimeStamp 14
submitBids 12
submitBids parameters 14
submitBids request 13
submitBids response 15
```
## **T**

TLS certificates [7](#page-9-7) toOfferTimeStamp [28](#page-30-5) toTradingDate [19](#page-21-6), [28](#page-30-6) tradingDate [24](#page-26-5) transactionId [28](#page-30-7)

## **U**

User rights access [5](#page-7-0)

## **X**

X-initiatingParticipantID [9](#page-11-2) X-market [9](#page-11-3)